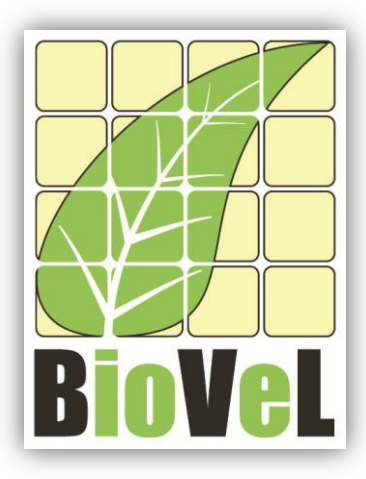

### **BioVeL – Biodiversity Virtual e-Laboratory**

# **Workflow Documentation**

### **Killer whale demography workflow Portal execution**

**September 2014**

Capacities Programme of Framework 7: EC e-Infrastructure Programme – e-Science Environments - INFRA-2011-1.2.1

Grant Agreement No: 283359<br>Project Co-ordinator: 283359<br>Mr Alex Hardisty Project Co-ordinator: Project Homepage: [http://www.biovel.eu](http://www.biovel.eu/)<br>
Duration of Project: 36 months Duration of Project: Start Date: Sept 2011 End Date: Aug 2014

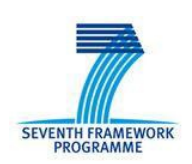

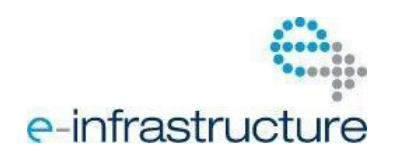

### Killer whale demography workflow

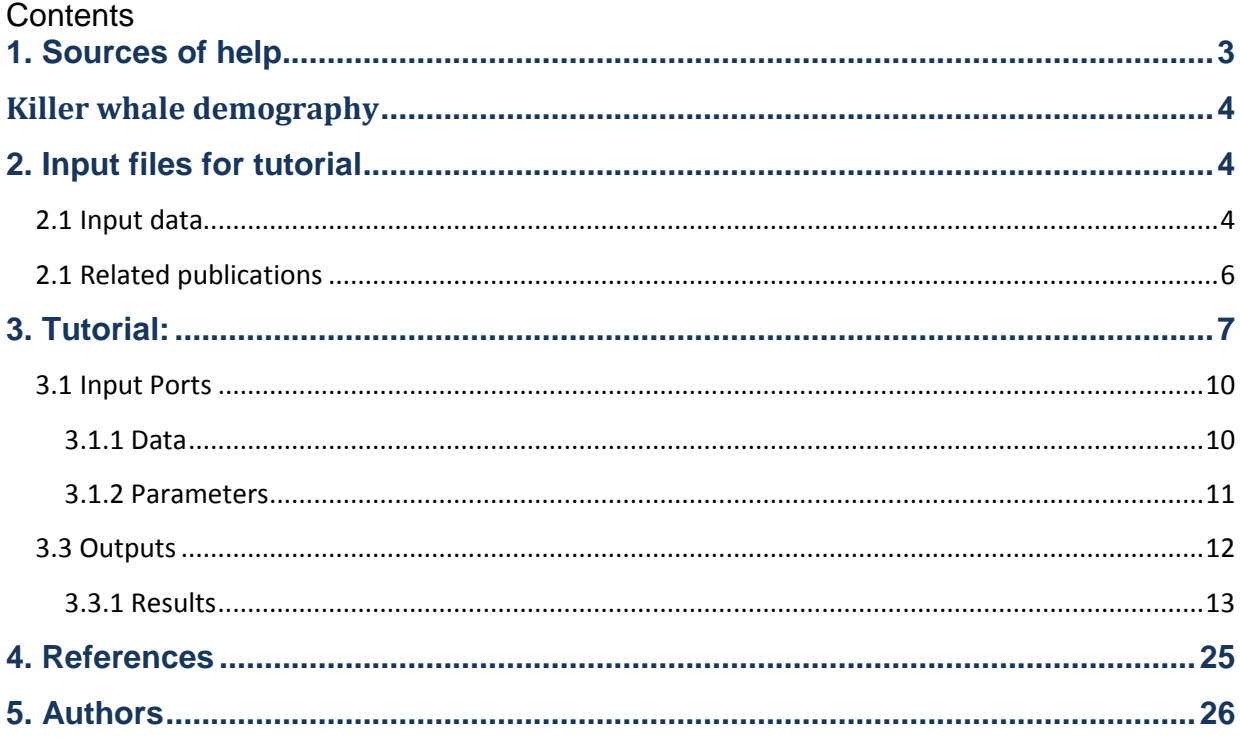

### <span id="page-2-0"></span>**1. Sources of help**

You can obtain help with using BioVeL workflows and services from 3 places:

- 1) From the BioVeL documentation website, here:<https://wiki.biovel.eu/x/BIBp>
- 2) By using the BioVeL community discussion Forum on our website, [www.biovel.eu.](http://www.biovel.eu/) If you have questions go to the Forum by clicking the grey button shown below and post your help request or question there.

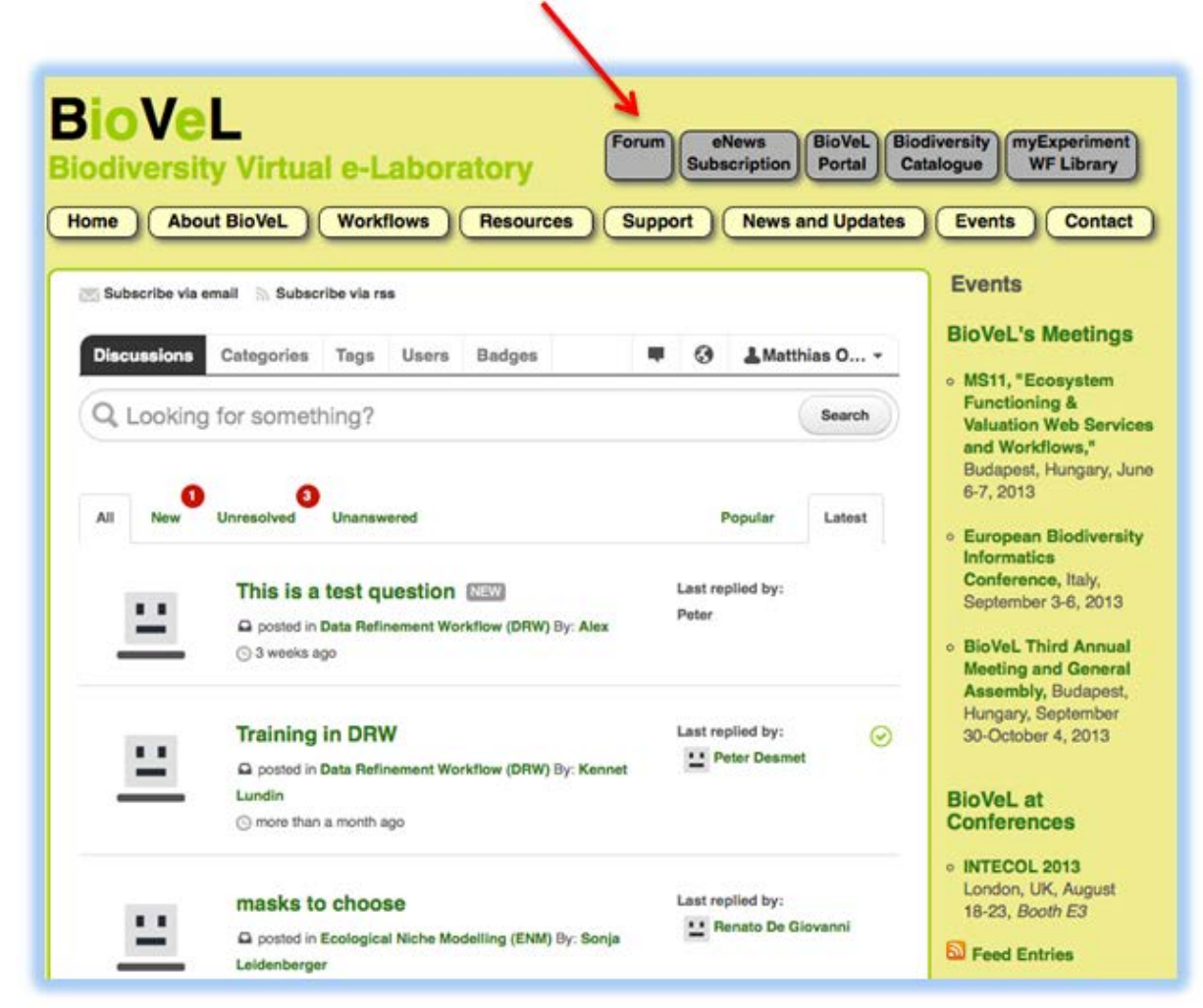

By emailing to [support@biovel.eu](mailto:support@biovel.eu)

## Killer whale demography

### <span id="page-3-1"></span><span id="page-3-0"></span>**2. Input files for tutorial**

The workflow accepts input data in a .csv, coma delimited. The examples input files for the tutorial are available and described below. In this tutorial, two input files are used.

### <span id="page-3-2"></span>**2.1 Input data**

To download click here on the file name or they can be downloaded at myExperiment [\(http://www.myexperiment.org/packs/667.html\)](http://www.myexperiment.org/packs/667.html):

*Orcinus orca* input data:

- NRKW\_R or SRKW\_R
- VR\_combined

**NRKW\_R or SRKW\_R:** The input data (a .csv-file) has to have the format of a table containing the *Orcinus orca* demographic data with the columns named: Year, Age, Count, Offspring and Cat1. Each year, the number of individuals per age and the number of offspring per age reproductive female category are counted (females  $\geq 10$  years old). IF A Female category does not have offspring equals to 0. For the called column, Cat1; Ages 1 to 9 belongs to Juv (Juveniles) and 10 to 88 (this tutorial) belongs to Female or Male. Juv and Male categories must have a NA offspring.

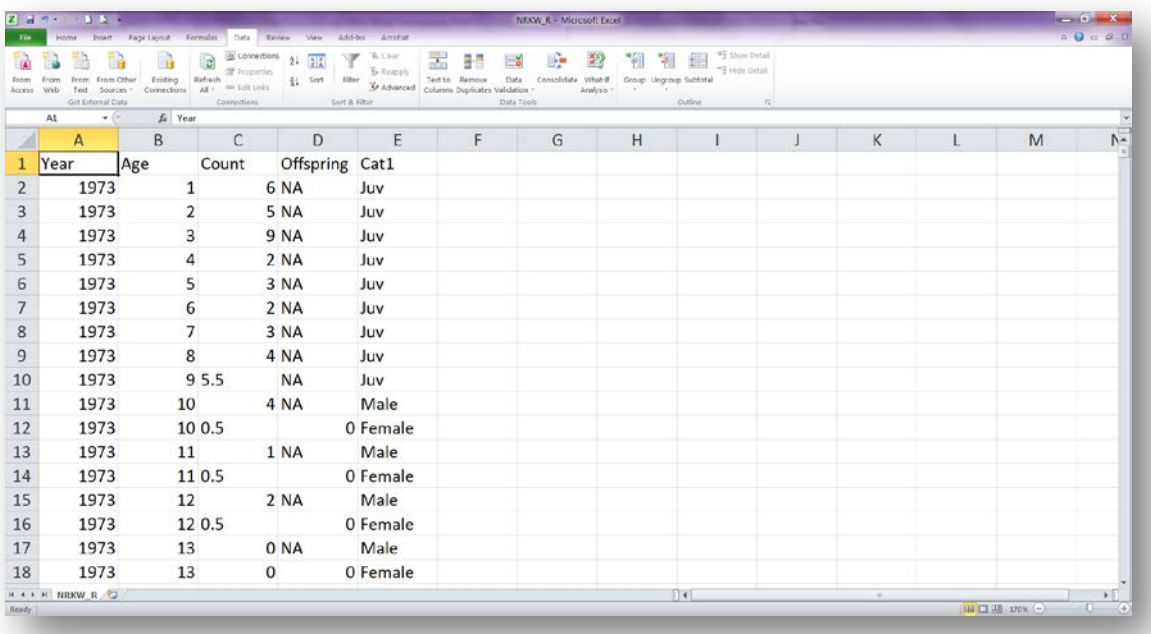

#### **VR\_combined**

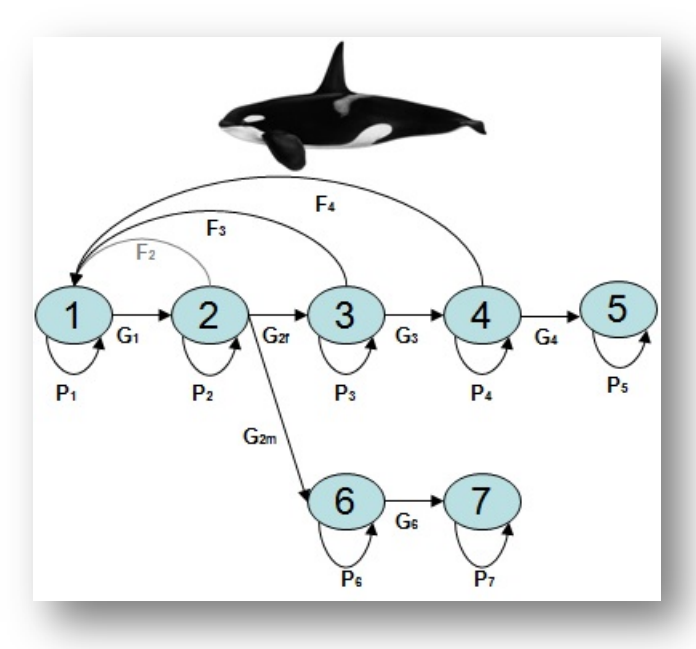

The stage-structured life cycle of resident killer whales with seven life stages:

- (1) calves; (**Calf**)
- (2) juveniles; (**Juv**)
- (3) young reproductive females; (**F1**)
- (4) old reproductive females; (**F2**)
- (5) post-reproductive females; (**F3**)
- (6) young mature males; and (**M1**)
- (7) old mature males (**M2**).

Fi represent fertility; Gi represent stage transition probabilities, with female and male juvenile-to-adult transitions indicated as G2f and G2m, respectively; and, Pi represent the probability of surviving and remaining in stage i

The input data (a .csv-file) has to have the format of a table containing the survival and fecundity rates per stage, per year, per population of the *Orcinus orca.* E.g. Calf\_surv\_S = 0, 75 will the survival value of the first year (in this case 1987) of the SRKW calves stage.

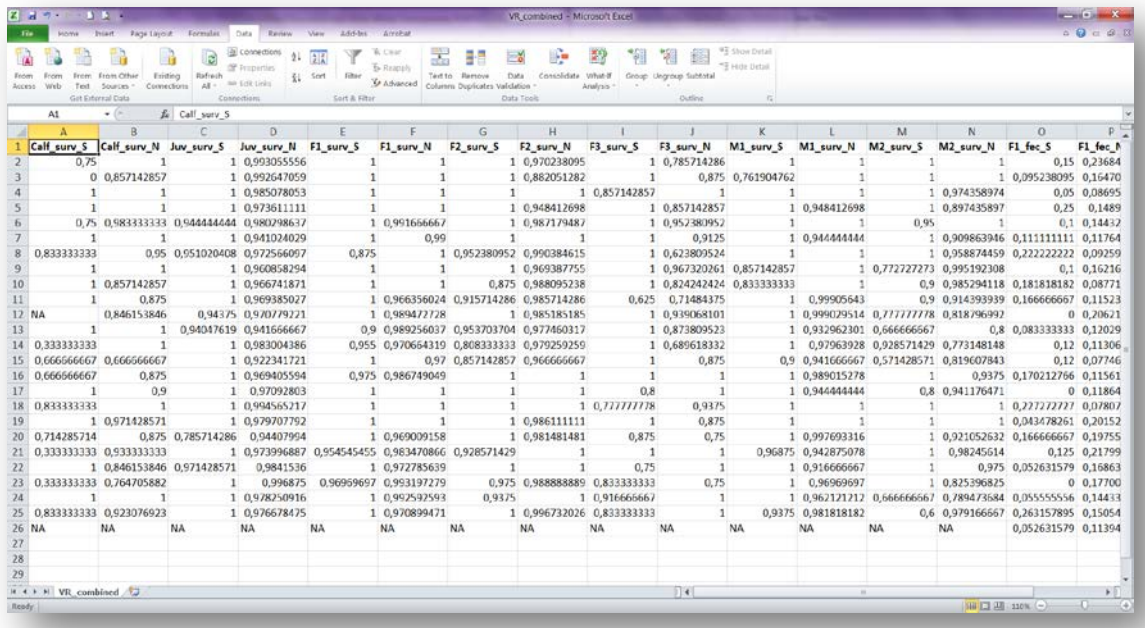

### <span id="page-5-0"></span>**2.1 Related publications**

- **Vélez-Espino, L.A., John K.B. Ford, Eric Ward, Chuck K. Parken, Larrie LaVoy, Ken Balcomb, M. Bradley Hanson, Dawn. P. Noren, Graeme Ellis, Tom Cooney, and Rishi Sharma.** 2013. Sensitivity of resident Killer Whale population dynamics to Chinook salmon abundance. Completion Report, Pacific Salmon Commission, Southern Boundary Restoration and Enhancement Fund, Vancouver BC. 191 p.
- **Vélez-Espino, L.A., Ford, J.K.B., Araujo, H.A., Ellis, G., Parken, C.K, & Balcomb, K.** 2014. Comparative demography and viability of northeast Pacific resident killer whale populations at risk. Can. Tech. Rep. Fish. Aquat. Sci. 3084: vi + 56 p.
- **Vélez-Espino, L.A., John K.B. Ford, H. Andres Araujo, Graeme Ellis, Charles K. Parken and Rishi Sharma.** *2014*. Relative importance of Chinook salmon abundance on resident killer whale population growth and viability. Aquatic Conservation: Marine and Freshwater Ecosystems. Article first published online: 21 AUG 2014. DOI: 10.1002/aqc.2494

### <span id="page-6-0"></span>**3. Tutorial:**

This workflow analyses the demography and population growth of resident killer whale populations. Originally created for comparative studies of North-eastern Pacific populations at risk, Southern Resident Killer Whales (SRKW) and the Northern Resident Killer Whales (NRKW), the workflow can be used for other killer whale populations or cetaceans counting with census data and life cycles that can be represented using the matrix models described in this document.

This workflow performs the following analyses:

- Vital rates estimation and probability distributions
- Construction of Birth-flow Matrix Model
- Eigen analysis
- Elasticity analysis (deterministic and stochastic)
- Damping time

This tutorial explains the type of input data needed to run the workflow. The corresponding analysis use data from two distinct *O. orca* populations in Canada, Southern Resident Killer Whales (SRKW) and the Northern Resident Killer Whales (NRKW).

Two distinct populations of resident killer whales (*Orcinus orca*) in the north-eastern Pacific Ocean have been identified in Canada and the U.S. as being of conservation concern. The Southern Resident Killer Whale (SRKW) population is currently listed as endangered under the U.S. Endangered Species Act on the grounds of its small population size and vulnerability to demographic stochasticity and catastrophic events such as oil spills (NMFS 2008). In Canada, under the Species At Risk Act (COSEWIC 2008), SRKW is listed as endangered due to its small and declining population size while the Northern Resident Killer Whale (NRKW) population is listed as threatened due to its small population size. The major threats identified for these two populations are nutritional stress associated with prey abundance levels and availability, particularly Chinook salmon (*Oncorhynchus tshawytscha*) (COSEWIC 2008, Ford et al. 2010a, 2010b), pollution and contaminants, and disturbances from vessels and sound (COSEWIC 2008, NMFS 2008). An important difference in the population-size trajectories of these two populations is that, in spite of their home range overlap and potential access to similar resources, SRKW has remained at a population size of less than 100 individuals for the last four decades with an average of 85 individuals in the last decade. NRKW population size has been generally increasing for the last four decades with 268 individuals at the end of 2011.

In your browser (preferably Firefox or Chrome) navigate to the [BioVeL Portal](https://portal.biovel.eu/) page [\(http://portal.biovel.eu/](https://portal.biovel.eu/)) and log in with your username and password (1). You will need to register if you have not already done so.

Choose the Population Modelling analysis and click, this will show you a list of relevant analysis:

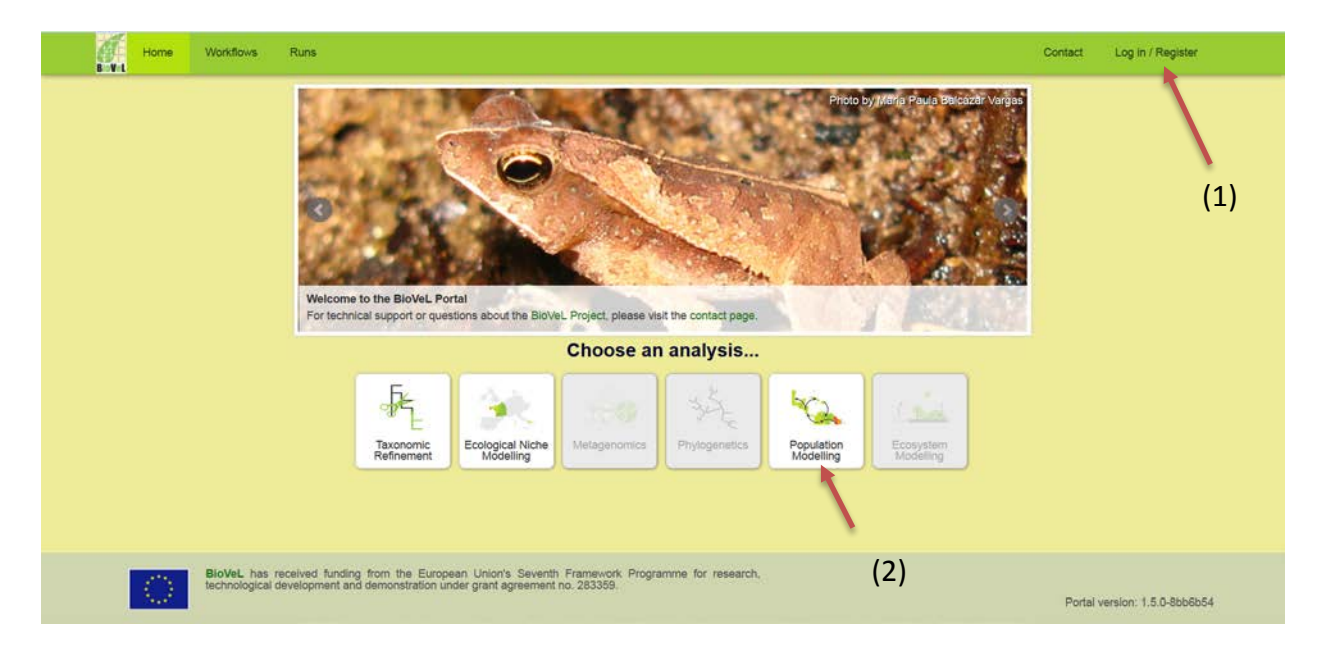

On the resulting page choose the workflow *Killer whale demography* (1) you can also directly run the workflow using the 'Run workflow' button at the bottom-right (2).

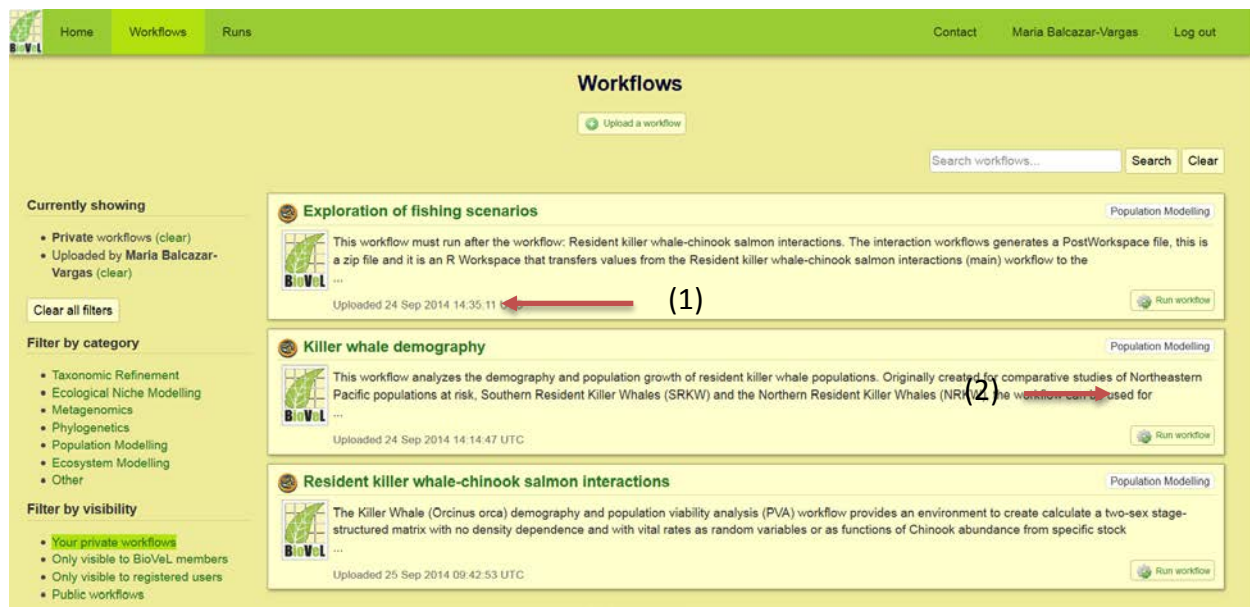

On the resulting page click on the 'Run Workflow' button at the top (1).

#### *Killer whale demography* **workflow**

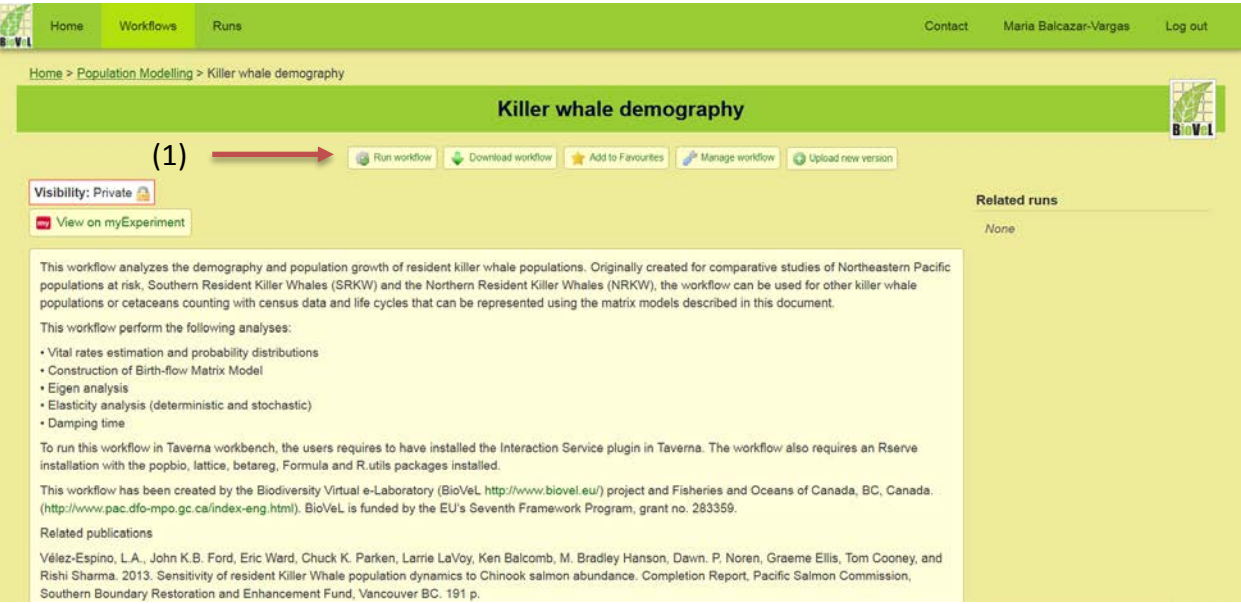

On the next page you can edit the name of the workflow run to make it easier for you to identify it later (e.g. *Killer whale demography\_1*).

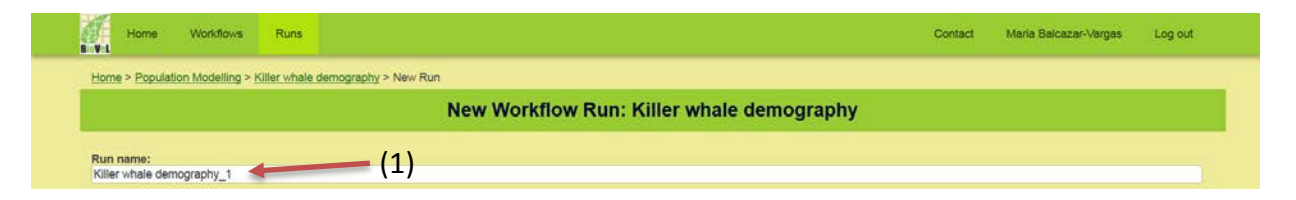

### <span id="page-9-0"></span>**3.1 Input Ports**

#### <span id="page-9-1"></span>**3.1.1 Data**

**KWDataFile:** it's a .csv file. Population File. This is a .csv file with the census data (i.e., counts) by age and group (juvenile, male or female) for the study population. For animals of uncertain year of death, amortized partial values were used. For instance, an animal with probable death over a span of two years was counted as 0.5 for the first year and 0.0 for the second year. Here, two files can be used as input: SRKW\_R.csv *or* NRKW\_R.csv

To open the file. Click in choose file, a window dialog appears and the user selects the file e.g. SRKW\_R.csv and then clicks the Open button.

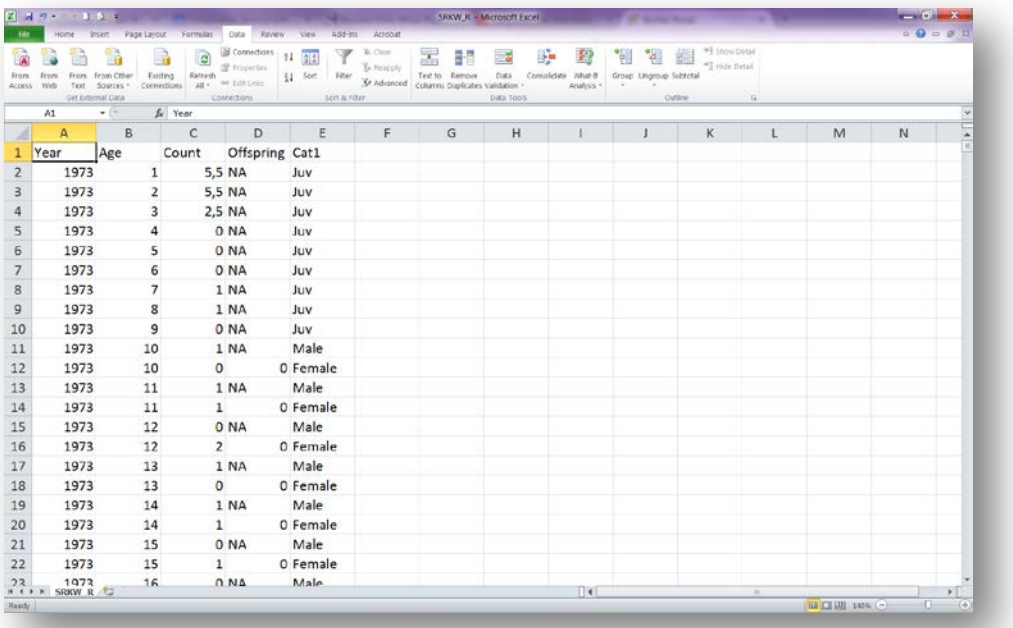

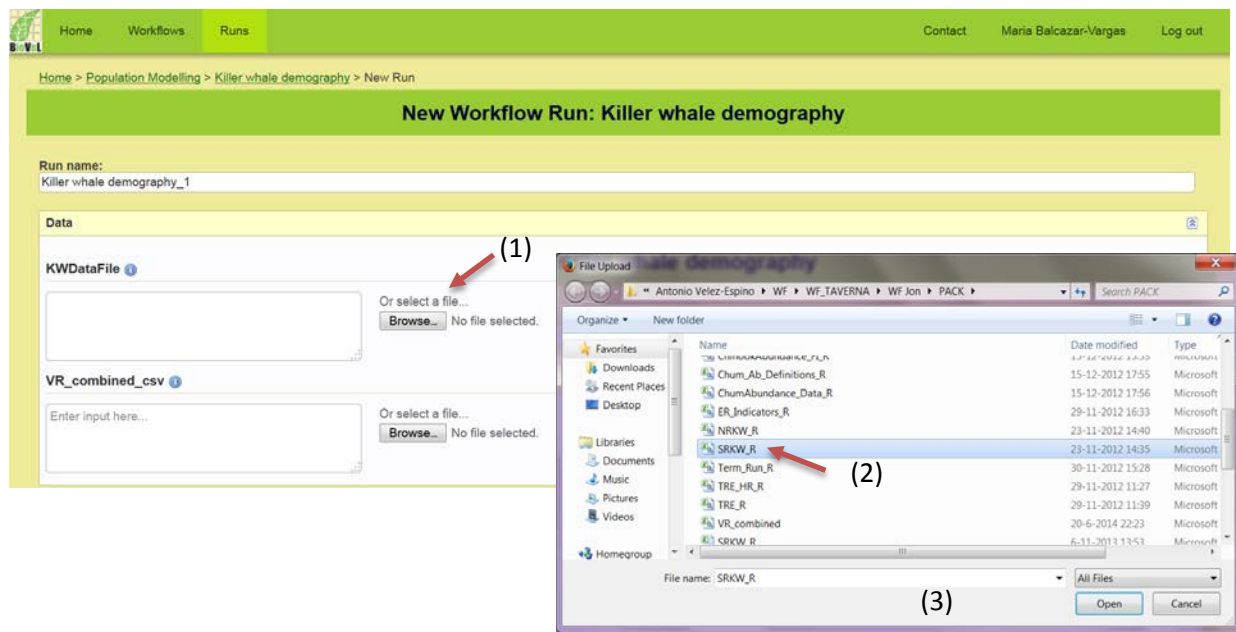

*VR\_combined***:** Time series of vital rates (fecundity and survival by life stage) for both populations. To open the file. Click in choose file, a window dialog appears and the user selects the file e.g. VR combined.csv and then clicks the Open button.

#### <span id="page-10-0"></span>**3.1.2 Parameters**

To determine the parameters, type in each box the value of the variable (1).

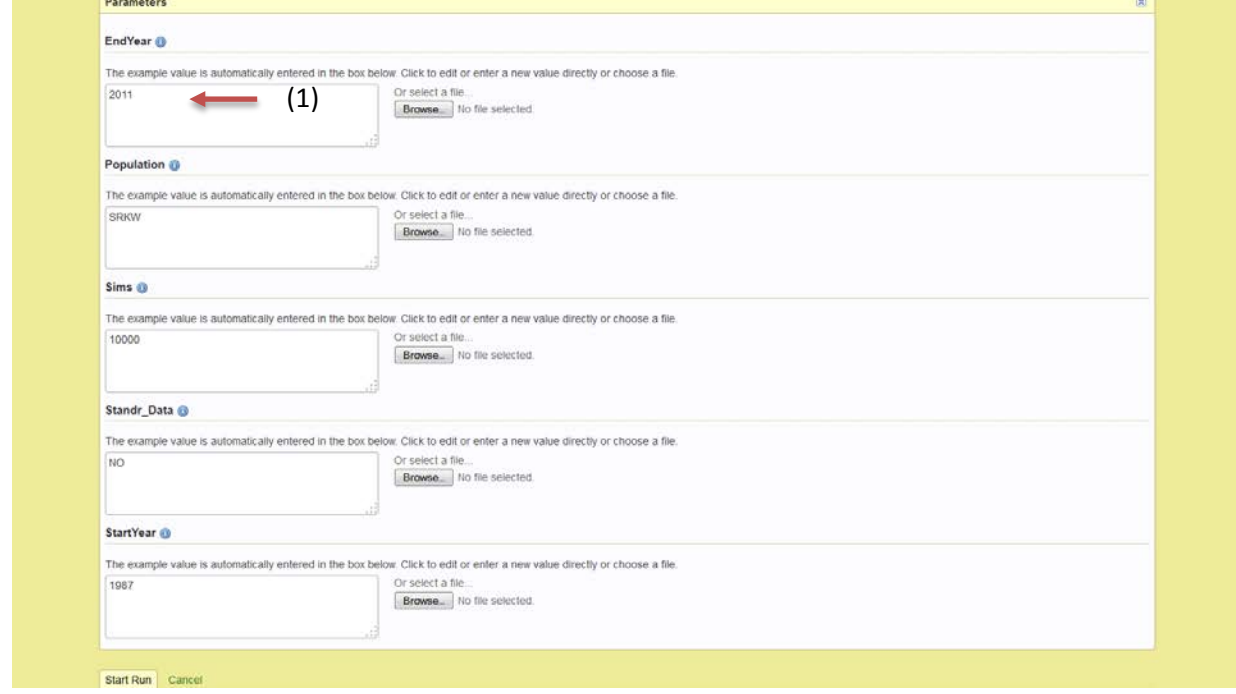

*EndYear*: Last year to be considered in the analysis.

e.g.: 2011

**population:** It is the name of the analysed population.

e.g.: SRKW

*Sims***:** Number of simulations that are used for generation of stochastic vital rate elasticities. This input indicates the number of stochastic matrices generated from randomly drawn vital rates. After computing population growth and elasticities for each of these matrices, a bootstrap is used to compute stochastic population growth and mean elasticities and their 95% confidence intervals.

e.g.: 10000

**Standr\_Data:** Use standardized data? YES or NO

e.g.: NO

**StartYear**: First year to be considered in the analysis.

e.g.: 1987

After the user has filled out the input ports and has clicked the *Start Run*, the workflow performs the analysis. To complete all the analysis may take few minutes, depends on the number of *Sims* to carry out the analyses.

#### <span id="page-11-0"></span>**3.3 Outputs**

Once the analyses are finished, the user can download all the results by clicking Download value button (1). Numerical and graph results will be download as a zip file that can be save by the user. The numerical results are .csv files than can be opened with Excel and the plot files are .PDF files. A second result is the PostWorkspace, a zip file that is needed to run the second workflow: Exploration of fishing scenarios workflow.

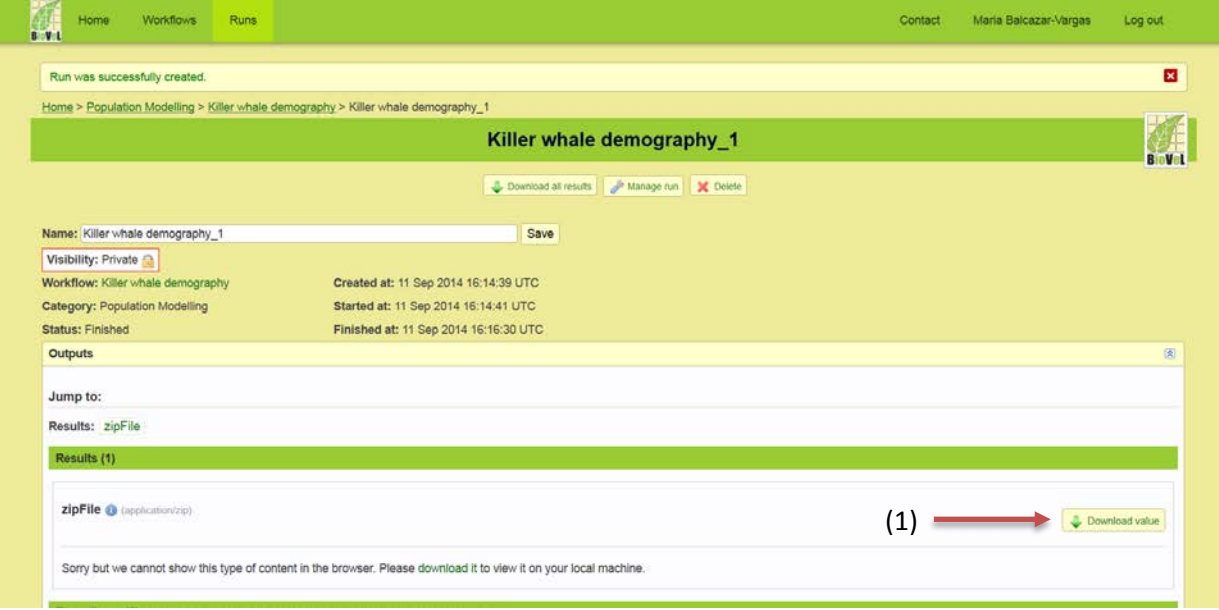

#### <span id="page-12-0"></span>**3.3.1 Results**

**Alive End Year Population (csv):** Percentage of individuals alive in the last year of the study by year of birth. The sum of percentages for the selected time period indicates the number of individuals born during the study and alive the last year.

|       |      | Z A DAD - B BOX                                   |              | Home Insert Page Layout Formulas Data Review View Add-Ins Acrobat                   |                                      |                  |                         | Alive 2011 SRKW (Read-Only) - Microsoft Excel |            |                                                                  |                                                           |                    |                |                |             |   | $   x$<br>$0.9 = 0.2$ |  |
|-------|------|---------------------------------------------------|--------------|-------------------------------------------------------------------------------------|--------------------------------------|------------------|-------------------------|-----------------------------------------------|------------|------------------------------------------------------------------|-----------------------------------------------------------|--------------------|----------------|----------------|-------------|---|-----------------------|--|
|       |      |                                                   |              |                                                                                     |                                      |                  |                         |                                               |            |                                                                  |                                                           |                    | * thow Detail  |                |             |   |                       |  |
|       |      | 髓                                                 | R            | a                                                                                   | B Connections 11 25<br>de troperties | Y                | W. Clear:<br>To Heapply |                                               |            | 孟田国野野                                                            |                                                           | <b>THE SET SET</b> | "I ride Detail |                |             |   |                       |  |
|       |      |                                                   |              | Access Web Text Sciences Corrections All $v = t_0(t_1)$ $\frac{1}{2}$ See Tele Text |                                      |                  |                         | 3/ Advanced   columns Duplicates Validation * |            | Text to Remove  Data Consolidate What-B Group Ungroup Subtitutal | Analysis ·<br>$\mathcal{M}^{\prime}=\mathcal{M}^{\prime}$ |                    |                |                |             |   |                       |  |
|       |      | Get indemal Data                                  |              | connections                                                                         |                                      | Scrit at Filter: |                         |                                               | Data Tools |                                                                  |                                                           | Outline            | $-74$          |                |             |   |                       |  |
|       | A1   | $\bullet$ ( $\circ$                               | fe Year      |                                                                                     |                                      |                  |                         |                                               |            |                                                                  |                                                           |                    |                |                |             |   |                       |  |
|       | A    | B                                                 | $\mathsf{C}$ | D                                                                                   | Ε                                    | F.               | G                       | H                                             |            | л                                                                | K                                                         | L                  | M              | N              | $\circ$     | P | $\alpha$              |  |
|       | Year | Percentage                                        |              |                                                                                     |                                      |                  |                         |                                               |            |                                                                  |                                                           |                    |                |                |             |   |                       |  |
|       |      | 2011 4,545455                                     |              |                                                                                     |                                      |                  |                         |                                               |            |                                                                  |                                                           |                    |                |                |             |   |                       |  |
|       |      | 2010 5,681818                                     |              |                                                                                     |                                      |                  |                         |                                               |            |                                                                  |                                                           |                    |                |                |             |   |                       |  |
|       |      | 2009 3,409091                                     |              |                                                                                     |                                      |                  |                         |                                               |            |                                                                  |                                                           |                    |                |                |             |   |                       |  |
|       |      | 2008 1,136364                                     |              |                                                                                     |                                      |                  |                         |                                               |            |                                                                  |                                                           |                    |                |                |             |   |                       |  |
|       |      | 2007 3,409091                                     |              |                                                                                     |                                      |                  |                         |                                               |            |                                                                  |                                                           |                    |                |                |             |   |                       |  |
|       |      | 2006 1,136364                                     |              |                                                                                     |                                      |                  |                         |                                               |            |                                                                  |                                                           |                    |                |                |             |   |                       |  |
|       |      | 2005 5,681818                                     |              |                                                                                     |                                      |                  |                         |                                               |            |                                                                  |                                                           |                    |                |                |             |   |                       |  |
|       |      | 2004 2,272727                                     |              |                                                                                     |                                      |                  |                         |                                               |            |                                                                  |                                                           |                    |                |                |             |   |                       |  |
|       |      | 2003 4,545455                                     |              |                                                                                     |                                      |                  |                         |                                               |            |                                                                  |                                                           |                    |                |                |             |   |                       |  |
|       |      | 2002 2,272727                                     |              |                                                                                     |                                      |                  |                         |                                               |            |                                                                  |                                                           |                    |                |                |             |   |                       |  |
|       |      | 2001 2,272727                                     |              |                                                                                     |                                      |                  |                         |                                               |            |                                                                  |                                                           |                    |                |                |             |   |                       |  |
|       |      | 2000 1,136354                                     |              |                                                                                     |                                      |                  |                         |                                               |            |                                                                  |                                                           |                    |                |                |             |   |                       |  |
|       | 1999 |                                                   |              |                                                                                     |                                      |                  |                         |                                               |            |                                                                  |                                                           |                    |                |                |             |   |                       |  |
|       |      | 1998 2.272727                                     |              |                                                                                     |                                      |                  |                         |                                               |            |                                                                  |                                                           |                    |                |                |             |   |                       |  |
|       | 1997 |                                                   |              |                                                                                     |                                      |                  |                         |                                               |            |                                                                  |                                                           |                    |                |                |             |   |                       |  |
|       |      | 1996 2,272727                                     |              |                                                                                     |                                      |                  |                         |                                               |            |                                                                  |                                                           |                    |                |                |             |   |                       |  |
|       |      | 1995 5,681818                                     |              |                                                                                     |                                      |                  |                         |                                               |            |                                                                  |                                                           |                    |                |                |             |   |                       |  |
|       |      | 1994 1,136364                                     |              |                                                                                     |                                      |                  |                         |                                               |            |                                                                  |                                                           |                    |                |                |             |   |                       |  |
|       |      | 1993 5,681818                                     |              |                                                                                     |                                      |                  |                         |                                               |            |                                                                  |                                                           |                    |                |                |             |   |                       |  |
|       |      | 1992 3,409091                                     |              |                                                                                     |                                      |                  |                         |                                               |            |                                                                  |                                                           |                    |                |                |             |   |                       |  |
|       |      | 1991 3,409091                                     |              |                                                                                     |                                      |                  |                         |                                               |            |                                                                  |                                                           |                    |                |                |             |   |                       |  |
|       |      | 1990 3,409091                                     |              |                                                                                     |                                      |                  |                         |                                               |            |                                                                  |                                                           |                    |                |                |             |   |                       |  |
|       |      | 1989 2,272727                                     |              |                                                                                     |                                      |                  |                         |                                               |            |                                                                  |                                                           |                    |                |                |             |   |                       |  |
|       | 1988 |                                                   |              |                                                                                     |                                      |                  |                         |                                               |            |                                                                  |                                                           |                    |                |                |             |   |                       |  |
|       |      | 1987 2,272727                                     |              |                                                                                     |                                      |                  |                         |                                               |            |                                                                  |                                                           |                    |                |                |             |   |                       |  |
|       |      | 1986 3.409091<br><b>K 4 9 8 Alive 2011 SRKW 3</b> |              |                                                                                     |                                      |                  |                         |                                               |            |                                                                  | $\Box$                                                    |                    |                | $\overline{a}$ |             |   |                       |  |
| Rasdy |      |                                                   |              |                                                                                     |                                      |                  |                         |                                               |            |                                                                  |                                                           |                    |                |                | Ⅲ口 Ⅲ 120% → |   | $-114$                |  |

*Alive 2011 SRKW.csv*

**Alive End Year Population (pdf)**: Graphical output for "Alive End Year Population"

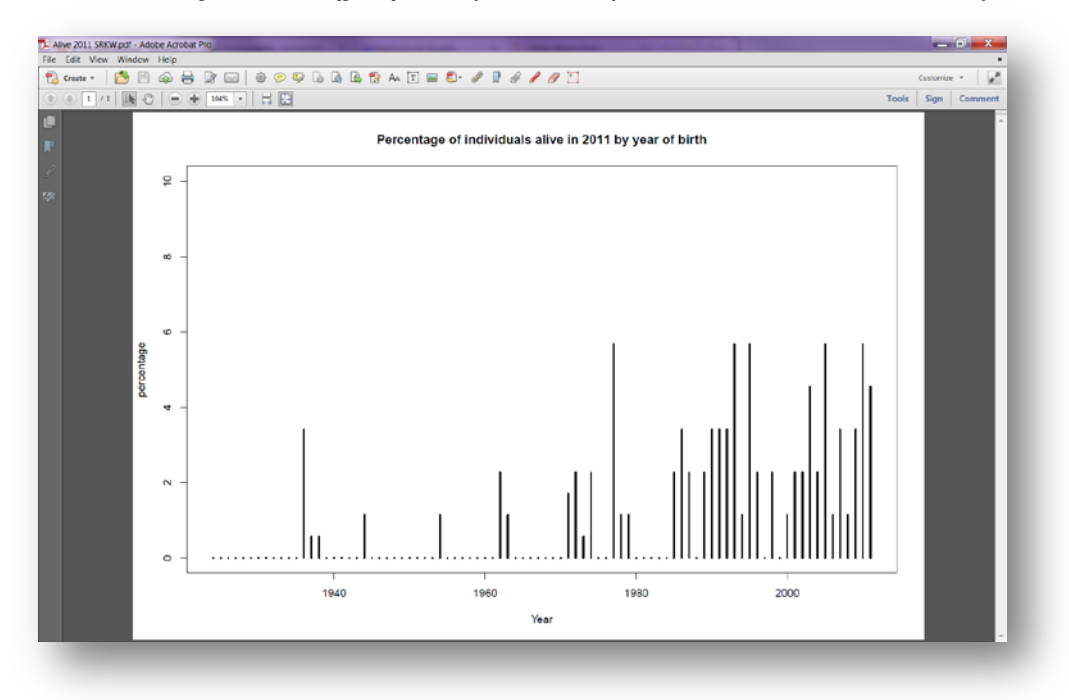

*Alive 2011 SRKW.pdf*

**Counts and Proportions T0 Population Start year-End year (csv)**: Number of individuals and relative proportion by stage in the last year of the selected time period. These proportions are used to represent initial conditions for projections

| From<br>Access | from:<br>Web.<br>Text | From From Other<br>Sciences >               | ø<br>Fritting<br>Refresh<br>Connections<br>$-14$ | Connections<br>贴<br>11<br>St. Properties<br>11<br>Sent<br>me EditLinin | 1eur        | <b>BL Chine</b><br>to Nescoly | 嵩<br>E<br>Text fo Remove<br>3 Advanced   Columns Duplicates Validation * | $\equiv$ 6<br>Data | ÷<br>Consolidate What-If | 款<br>Ħ<br>Analysis ·<br>$\sim$ | Y.<br>Group Ungroup Subtetal | *Ethov Detail<br>"I ride Detail |                  |            |   |               |
|----------------|-----------------------|---------------------------------------------|--------------------------------------------------|------------------------------------------------------------------------|-------------|-------------------------------|--------------------------------------------------------------------------|--------------------|--------------------------|--------------------------------|------------------------------|---------------------------------|------------------|------------|---|---------------|
|                |                       | <b>Get indemal Data</b>                     | connections                                      |                                                                        | son arriter |                               |                                                                          | Data Tools         |                          |                                | Outline                      |                                 | $\Gamma_{\rm R}$ |            |   |               |
|                | 01<br>A               | $-$<br>B                                    | $f_{\rm K}$<br>$\mathsf{C}$                      | $\mathbf{D}$                                                           | E           | F.                            | G                                                                        | H                  |                          |                                | $\kappa$                     | L.                              | M                | $_{\rm N}$ | o | P             |
|                |                       | Cat2Names nlastYear                         | proplastYear                                     |                                                                        |             |                               |                                                                          |                    |                          |                                |                              |                                 |                  |            |   |               |
|                |                       | 1 calve                                     |                                                  | 4 0.045454545                                                          |             |                               |                                                                          |                    |                          |                                |                              |                                 |                  |            |   |               |
|                |                       | 7 OldMale                                   |                                                  | 5 0,056818182                                                          |             |                               |                                                                          |                    |                          |                                |                              |                                 |                  |            |   |               |
|                |                       | 5 PostRFem                                  |                                                  | 6 0,068181818                                                          |             |                               |                                                                          |                    |                          |                                |                              |                                 |                  |            |   |               |
|                |                       | 4 OldRFem                                   |                                                  | 15 0.170454545                                                         |             |                               |                                                                          |                    |                          |                                |                              |                                 |                  |            |   |               |
|                |                       | 6 YoungMale                                 |                                                  | 15 0,170454545                                                         |             |                               |                                                                          |                    |                          |                                |                              |                                 |                  |            |   |               |
|                |                       | 3 YoungRFem                                 |                                                  | 19 0,215909091                                                         |             |                               |                                                                          |                    |                          |                                |                              |                                 |                  |            |   |               |
|                |                       | 2 Juvenil                                   |                                                  | 24 0,272727273                                                         |             |                               |                                                                          |                    |                          |                                |                              |                                 |                  |            |   |               |
|                |                       |                                             |                                                  |                                                                        |             |                               |                                                                          |                    |                          |                                |                              |                                 |                  |            |   |               |
|                |                       |                                             |                                                  |                                                                        |             |                               |                                                                          |                    |                          |                                |                              |                                 |                  |            |   |               |
|                |                       |                                             |                                                  |                                                                        |             |                               |                                                                          |                    |                          |                                |                              |                                 |                  |            |   |               |
|                |                       |                                             |                                                  |                                                                        |             |                               |                                                                          |                    |                          |                                |                              |                                 |                  |            |   |               |
|                |                       |                                             |                                                  |                                                                        |             |                               |                                                                          |                    |                          |                                |                              |                                 |                  |            |   |               |
|                |                       |                                             |                                                  |                                                                        |             |                               |                                                                          |                    |                          |                                |                              |                                 |                  |            |   |               |
|                |                       |                                             |                                                  |                                                                        |             |                               |                                                                          |                    |                          |                                |                              |                                 |                  |            |   |               |
|                |                       |                                             |                                                  |                                                                        |             |                               |                                                                          |                    |                          |                                |                              |                                 |                  |            |   |               |
|                |                       |                                             |                                                  |                                                                        |             |                               |                                                                          |                    |                          |                                |                              |                                 |                  |            |   |               |
|                |                       |                                             |                                                  |                                                                        |             |                               |                                                                          |                    |                          |                                |                              |                                 |                  |            |   |               |
|                |                       |                                             |                                                  |                                                                        |             |                               |                                                                          |                    |                          |                                |                              |                                 |                  |            |   |               |
|                |                       |                                             |                                                  |                                                                        |             |                               |                                                                          |                    |                          |                                |                              |                                 |                  |            |   |               |
|                |                       |                                             |                                                  |                                                                        |             |                               |                                                                          |                    |                          |                                |                              |                                 |                  |            |   |               |
|                |                       |                                             |                                                  |                                                                        |             |                               |                                                                          |                    |                          |                                |                              |                                 |                  |            |   |               |
|                |                       |                                             |                                                  |                                                                        |             |                               |                                                                          |                    |                          |                                |                              |                                 |                  |            |   |               |
|                |                       |                                             |                                                  |                                                                        |             |                               |                                                                          |                    |                          |                                |                              |                                 |                  |            |   |               |
|                |                       |                                             |                                                  |                                                                        |             |                               |                                                                          |                    |                          |                                |                              |                                 |                  |            |   |               |
|                |                       |                                             |                                                  |                                                                        |             |                               |                                                                          |                    |                          |                                |                              |                                 |                  |            |   |               |
|                |                       | <b>K K R</b> Counts and Proportions TO SRKW |                                                  |                                                                        |             |                               |                                                                          |                    |                          | $\Box$                         |                              |                                 | $\mathcal{M}_1$  |            |   | $\rightarrow$ |

*Counts and Proportions T0 Population Start year-End year (csv)*

**Counts by Year Population Start year-End year (csv):** Number of individuals by life stage (calves, juveniles, young reproductive females, old reproductive females, postreproductive females, young mature males, and old mature males) and year through the selected time period. Last column represents total population size

| $\bullet$ (F)<br>Le Year<br>A1<br>H<br>$\epsilon$<br>Ε<br>F<br>G<br>K<br>M.<br>N<br>$\circ$<br>P.<br>R<br>S<br>B<br>D<br>Q<br>L.<br>A<br>А<br>YoungRFe OldRFem PostRFem YoungMal OldMale Total KW<br>calve<br>Juvenil<br>Year<br>17<br>1987<br>17<br>20<br>6<br>10<br>9<br>83<br>4<br>17<br>$\overline{7}$<br>9<br>85<br>$\overline{2}$<br>19<br>21<br>10<br>1988<br>20<br>83<br>1989<br>$\overline{2}$<br>19<br>18<br>$\overline{7}$<br>$\overline{7}$<br>10<br>5<br>20<br>19<br>87<br>1990<br>18<br>6<br>9<br>10<br>90<br>4<br>23<br>20<br>18<br>6<br>10<br>1991<br>9<br>25<br>20<br>$\overline{7}$<br>9<br>9<br>91<br>1992<br>3<br>18<br>$\overline{7}$<br>10<br>97<br>1993<br>6<br>26<br>18<br>21<br>9<br>$\overline{2}$<br>25<br>$\mathbf{Q}$<br>94<br>1994<br>20<br>18<br>9<br>11<br>21<br>22<br>17<br>$\overline{9}$<br>11<br>э<br>95<br>1995<br>6<br>24<br>97<br>1996<br>5<br>25<br>15<br>10<br>9<br>9<br>24<br>13<br>$\overline{7}$<br>9<br>8<br>91<br>1997<br>$\circ$<br>30<br>$\overline{2}$<br>24<br>12<br>10<br>$\overline{7}$<br>88<br>1998<br>26<br>$\overline{7}$<br>25<br>6<br>85<br>1999<br>3<br>23<br>11<br>8<br>9<br>25<br>з<br>21<br>9<br>11<br>5<br>82<br>2000<br>8<br>23<br>79<br>2001<br>3<br>20<br>9<br>13<br>8<br>$\overline{\mathbf{3}}$<br>$\overline{a}$<br>15<br>17<br>21<br>12<br>79<br>2002<br>4<br>8<br>6<br>13<br>84<br>17<br>22<br>15<br>2003<br>8<br>3<br>17<br>$\overline{2}$<br>23<br>13<br>84<br>2004<br>17<br>$\overline{\mathbf{3}}$<br>9<br>$\overline{7}$<br>16<br>24<br>13<br>19<br>$\overline{\mathbf{3}}$<br>91<br>2005<br>9<br>24<br>89<br>2006<br>3<br>19<br>12<br>9<br>19<br>$\overline{\mathbf{3}}$<br>3<br>18<br>19<br>87<br>2007<br>16<br>$\overline{9}$<br>16<br>6<br>88<br>2008<br>з<br>20<br>19<br>15<br>16<br>8<br>6<br>$\overline{3}$<br>18<br>15<br>86<br>2009<br>20<br>8<br>16<br>6<br>21<br>19<br>15<br>88<br>2010<br>15<br>6<br>$\overline{\phantom{a}}$<br>5<br>19<br>15<br>24<br>15<br>5<br>88<br>26<br>2011<br>6<br>4 | Tie.<br>Access- | Frem:<br>Web<br>Ted. | From Other<br>Sources -<br>Get External Data | Eritting<br>Connections All - | Howe front Rigidle Formules Oats Renew View 2-55-bs Arrobat<br>B<br><b>OF Properties</b><br>Rafresh<br>no tot tirin<br>Connections | a connections<br>$21 - 21$ | $\mathcal{P}$<br><b>EL Sert</b> littler<br>Sort & Fiter | W. Cirian<br><b>b</b> Reapply<br><b>St</b> Advanced | 因<br>вe<br>Text to Remove<br>Columni Duplicates Validation - | $-\delta$<br>Data Tools | ÷ | *81<br>图<br>Data Consolidate What-If Group Ungroup Subtotal<br>Analysis -<br>$\sim$ | 繇<br>Dutline  | 93 Show Detail<br>T Hide Detail |  |  | 00000 |  |
|----------------------------------------------------------------------------------------------------|-----------------|----------------------|----------------------------------------------|-------------------------------|----------------------------------------------------------------------------------------------------|----------------------------|---------------------------------------------------------|-----------------------------------------------------|--------------------------------------------------------------|-------------------------|---|-------------------------------------------------------------------------------------|---------------|---------------------------------|--|--|-------|--|
|                                                                                                    |                 |                      |                                              |                               |                                                                                                    |                            |                                                         |                                                     |                                                              |                         |   |                                                                                     |               |                                 |  |  |       |  |
|                                                                                                    |                 |                      |                                              |                               |                                                                                                    |                            |                                                         |                                                     |                                                              |                         |   |                                                                                     |               |                                 |  |  |       |  |
|                                                                                                    |                 |                      |                                              |                               |                                                                                                    |                            |                                                         |                                                     |                                                              |                         |   |                                                                                     |               |                                 |  |  |       |  |
|                                                                                                    |                 |                      |                                              |                               |                                                                                                    |                            |                                                         |                                                     |                                                              |                         |   |                                                                                     |               |                                 |  |  |       |  |
|                                                                                                    |                 |                      |                                              |                               |                                                                                                    |                            |                                                         |                                                     |                                                              |                         |   |                                                                                     |               |                                 |  |  |       |  |
|                                                                                                    |                 |                      |                                              |                               |                                                                                                    |                            |                                                         |                                                     |                                                              |                         |   |                                                                                     |               |                                 |  |  |       |  |
|                                                                                                    |                 |                      |                                              |                               |                                                                                                    |                            |                                                         |                                                     |                                                              |                         |   |                                                                                     |               |                                 |  |  |       |  |
|                                                                                                    |                 |                      |                                              |                               |                                                                                                    |                            |                                                         |                                                     |                                                              |                         |   |                                                                                     |               |                                 |  |  |       |  |
|                                                                                                    |                 |                      |                                              |                               |                                                                                                    |                            |                                                         |                                                     |                                                              |                         |   |                                                                                     |               |                                 |  |  |       |  |
|                                                                                                    |                 |                      |                                              |                               |                                                                                                    |                            |                                                         |                                                     |                                                              |                         |   |                                                                                     |               |                                 |  |  |       |  |
|                                                                                                    |                 |                      |                                              |                               |                                                                                                    |                            |                                                         |                                                     |                                                              |                         |   |                                                                                     |               |                                 |  |  |       |  |
|                                                                                                    |                 |                      |                                              |                               |                                                                                                    |                            |                                                         |                                                     |                                                              |                         |   |                                                                                     |               |                                 |  |  |       |  |
|                                                                                                    |                 |                      |                                              |                               |                                                                                                    |                            |                                                         |                                                     |                                                              |                         |   |                                                                                     |               |                                 |  |  |       |  |
|                                                                                                    |                 |                      |                                              |                               |                                                                                                    |                            |                                                         |                                                     |                                                              |                         |   |                                                                                     |               |                                 |  |  |       |  |
|                                                                                                    |                 |                      |                                              |                               |                                                                                                    |                            |                                                         |                                                     |                                                              |                         |   |                                                                                     |               |                                 |  |  |       |  |
|                                                                                                    |                 |                      |                                              |                               |                                                                                                    |                            |                                                         |                                                     |                                                              |                         |   |                                                                                     |               |                                 |  |  |       |  |
|                                                                                                    |                 |                      |                                              |                               |                                                                                                    |                            |                                                         |                                                     |                                                              |                         |   |                                                                                     |               |                                 |  |  |       |  |
|                                                                                                    |                 |                      |                                              |                               |                                                                                                    |                            |                                                         |                                                     |                                                              |                         |   |                                                                                     |               |                                 |  |  |       |  |
|                                                                                                    |                 |                      |                                              |                               |                                                                                                    |                            |                                                         |                                                     |                                                              |                         |   |                                                                                     |               |                                 |  |  |       |  |
|                                                                                                    |                 |                      |                                              |                               |                                                                                                    |                            |                                                         |                                                     |                                                              |                         |   |                                                                                     |               |                                 |  |  |       |  |
|                                                                                                    |                 |                      |                                              |                               |                                                                                                    |                            |                                                         |                                                     |                                                              |                         |   |                                                                                     |               |                                 |  |  |       |  |
|                                                                                                    |                 |                      |                                              |                               |                                                                                                    |                            |                                                         |                                                     |                                                              |                         |   |                                                                                     |               |                                 |  |  |       |  |
|                                                                                                    |                 |                      |                                              |                               |                                                                                                    |                            |                                                         |                                                     |                                                              |                         |   |                                                                                     |               |                                 |  |  |       |  |
|                                                                                                    |                 |                      |                                              |                               |                                                                                                    |                            |                                                         |                                                     |                                                              |                         |   |                                                                                     |               |                                 |  |  |       |  |
|                                                                                                    |                 |                      |                                              |                               |                                                                                                    |                            |                                                         |                                                     |                                                              |                         |   |                                                                                     |               |                                 |  |  |       |  |
|                                                                                                    |                 |                      |                                              |                               |                                                                                                    |                            |                                                         |                                                     |                                                              |                         |   |                                                                                     |               |                                 |  |  |       |  |
|                                                                                                    |                 |                      |                                              |                               |                                                                                                    |                            |                                                         |                                                     |                                                              |                         |   |                                                                                     |               |                                 |  |  |       |  |
| * Counts by Year SRKW 1987 2011                                                                                                    |                 |                      |                                              |                               |                                                                                                    |                            |                                                         |                                                     |                                                              |                         |   |                                                                                     | $\frac{1}{2}$ |                                 |  |  |       |  |

*Counts by Year SRKW 1987-2011*

**Damping Time Population Start year-End year (txt):** Damping time (*τ*) is defined as *τ*  $=$  ln(*z*)/ln( $\rho$ ), where  $\rho$  is the damping ratio and z is the number of times the contribution of  $\lambda_1$  (dominant eigenvalue) becomes as great as that of  $\lambda_2$  (subdominant eigenvalue). Damping times at  $z = 10$  were used to define minimum time horizons for projections of population size.

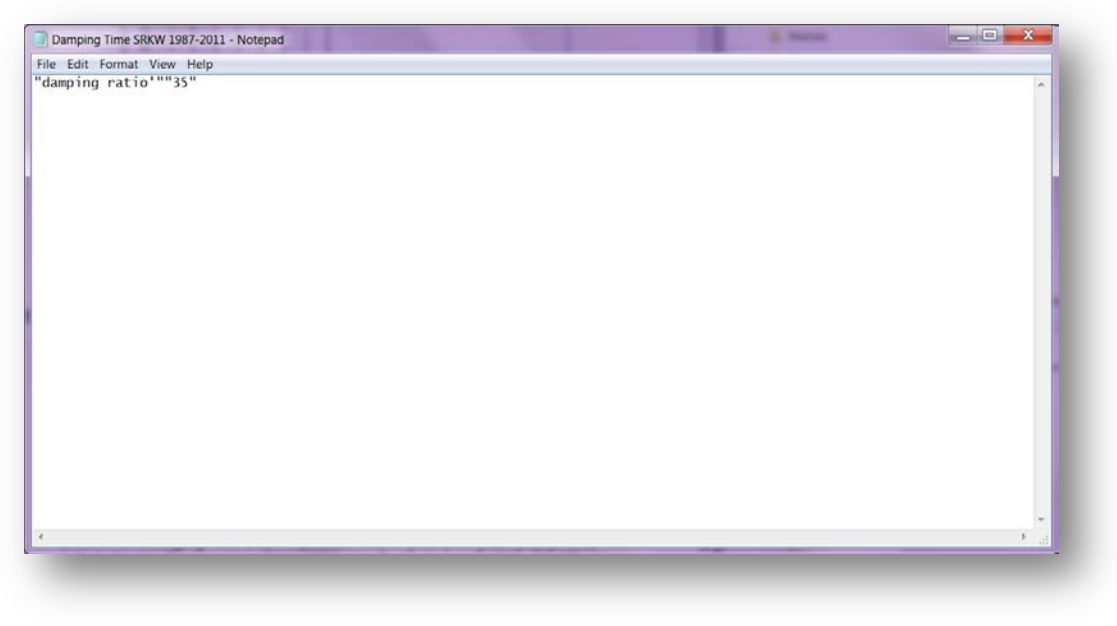

*Damping Time SRKW 1987-2011*

**Det. VRs Sensitivity and Elasticity Population Start year-End year (pdf):** Graphical output for sensitivities and elasticities of vital rates (survival, fecundity and stage transition probabilities)

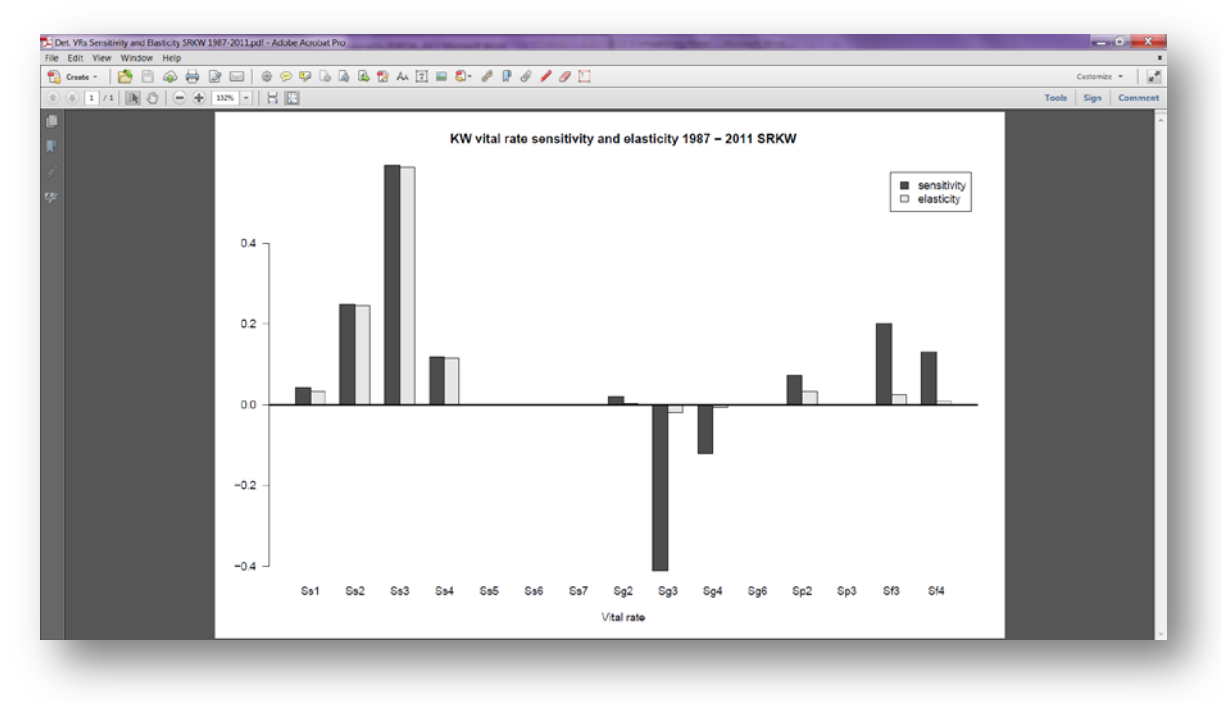

*Det. VRs Sensitivity and Elasticity SRKW 1987-2011*

**Effects of changing KW VRs Population Start year-End year (pdf):** Graphical output showing the response of population growth rate to hypothetical vital rate values ranging from 0.0 to 1.0. Some of these values could be biologically unfeasible (e.g., a fecundity rate of 1.0 would indicate every year all females in the stage produce a viable calf)

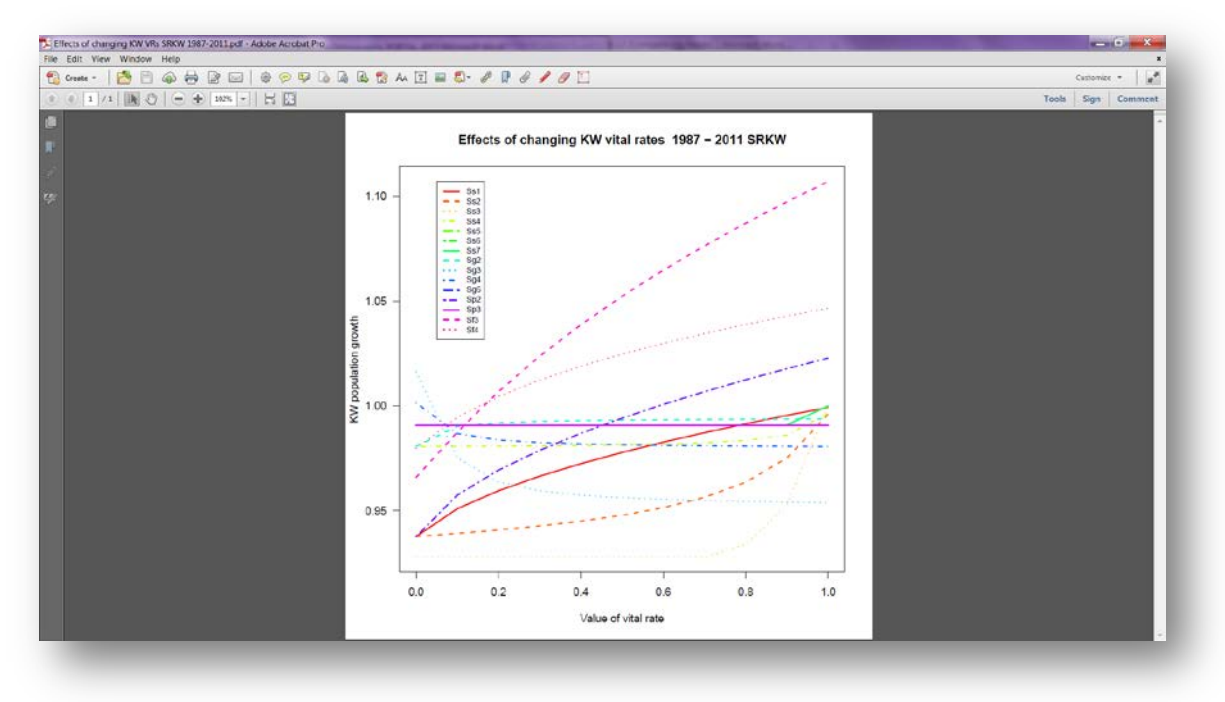

*Effects of changing KW VRs SRKW 1987-2011*

**Eigen Analysis (txt):** Dominant eigenvalue (asymptotic population growth rate), stable stage distribution, sensitivities, elasticities, reproductive value, and damping ratio based on mean matrix of selected population.

|                |                                   | <b>Z JOS STEP</b>                                                    |             |                             |                           |              |              |                                                          |            | Eigen Analysis - Microsoft Excel                                        |                |                           |   |         |              |   |                   | $\frac{1}{2} \left( \frac{1}{2} \right) \left( \frac{1}{2} \right) \left( \frac$ |  |
|----------------|-----------------------------------|----------------------------------------------------------------------|-------------|-----------------------------|---------------------------|--------------|--------------|----------------------------------------------------------|------------|-------------------------------------------------------------------------|----------------|---------------------------|---|---------|--------------|---|-------------------|----------------------------------------------------------------------------------------------------|--|
|                |                                   | From hist Rigidition Formula: Onta Renew View Add-by Arrobat         |             |                             |                           |              |              |                                                          |            |                                                                         |                |                           |   |         |              |   |                   | 0.00000                                                                                                    |  |
|                | Web<br>Access-                    | From From Other<br>Ted.<br>Sources -<br>Get External Data            |             |                             | Connoctions Sort & Filter |              |              |                                                          | Data Tools | B & D W W B Troublet<br>Data Consolidate What-If Group Ungroup Subtotal | <b>Outline</b> | <sup>93</sup> Show Detail |   |         |              |   |                   |                                                                                                    |  |
|                | A1                                | $\bullet$ ( $\leftarrow$                                             | Le Slambda1 |                             |                           |              |              |                                                          |            |                                                                         |                |                           |   |         |              |   |                   |                                                                                                    |  |
| иI             | A                                 | B                                                                    | $\epsilon$  | D                           | E                         | F            | $\mathsf{G}$ | H                                                        |            | K                                                                       |                | M                         | N | $\circ$ | P            | Q |                   | $R$ $S$                                                                                                    |  |
|                | Slambda <sub>1</sub>              |                                                                      |             |                             |                           |              |              |                                                          |            |                                                                         |                |                           |   |         |              |   |                   |                                                                                                    |  |
| $\overline{2}$ | $\begin{bmatrix} 1 \end{bmatrix}$ | 0,99083                                                              |             |                             |                           |              |              |                                                          |            |                                                                         |                |                           |   |         |              |   |                   |                                                                                                    |  |
| $3 -$          |                                   |                                                                      |             |                             |                           |              |              |                                                          |            |                                                                         |                |                           |   |         |              |   |                   |                                                                                                    |  |
|                | 4 Sstable.stage                   |                                                                      |             |                             |                           |              |              |                                                          |            |                                                                         |                |                           |   |         |              |   |                   |                                                                                                    |  |
|                |                                   | 5 [1] 0,032505 0,216957 0,226552 0,146781 0,112653 0,142007 0,122545 |             |                             |                           |              |              |                                                          |            |                                                                         |                |                           |   |         |              |   |                   |                                                                                                    |  |
|                |                                   |                                                                      |             |                             |                           |              |              |                                                          |            |                                                                         |                |                           |   |         |              |   |                   |                                                                                                    |  |
|                | 7 Ssensitivities                  |                                                                      |             |                             |                           |              |              |                                                          |            |                                                                         |                |                           |   |         |              |   |                   |                                                                                                    |  |
|                | 8                                 |                                                                      |             |                             |                           |              |              | CalveMat JuvMat YoFemMa OlFemMa PRFemMa YoMalMa OlMalMat |            |                                                                         |                |                           |   |         |              |   |                   |                                                                                                    |  |
|                | 9[1]                              |                                                                      |             | 0 0,21939 0,22909 0,14843   |                           | $\Omega$     | $\alpha$     | $\Omega$                                                 |            |                                                                         |                |                           |   |         |              |   |                   |                                                                                                    |  |
|                |                                   | 10 [2,] 0,036766 0,2454                                              |             | $\circ$                     | $^{\circ}$                | $\circ$      | ۰            | $\circ$                                                  |            |                                                                         |                |                           |   |         |              |   |                   |                                                                                                    |  |
|                | 11[3]                             |                                                                      |             | 0 0,57539 0,60083           | $^{\circ}$                | $\circ$      | 0            | $\circ$                                                  |            |                                                                         |                |                           |   |         |              |   |                   |                                                                                                    |  |
|                | 12[4]                             |                                                                      | $\circ$     | 0 0,18661                   | 0,1209                    | $\circ$      | 0            | $\circ$                                                  |            |                                                                         |                |                           |   |         |              |   |                   |                                                                                                    |  |
|                | 13[5]                             | $\circ$                                                              | $\circ$     | $\mathbf{0}$                | $\circ$                   | $\circ$      | $\alpha$     | $\circ$                                                  |            |                                                                         |                |                           |   |         |              |   |                   |                                                                                                    |  |
|                | 14 [6,]                           | $\Omega$<br>$\Omega$                                                 | $\Omega$    | $\Omega$                    | $\Omega$                  | $\Omega$     | 0            | $\Omega$                                                 |            |                                                                         |                |                           |   |         |              |   |                   |                                                                                                    |  |
|                | 15 [7]                            |                                                                      | $\circ$     | $\Omega$                    | $\Omega$                  | $\Omega$     | 0.           | $\circ$                                                  |            |                                                                         |                |                           |   |         |              |   |                   |                                                                                                    |  |
|                | 16                                |                                                                      |             |                             |                           |              |              |                                                          |            |                                                                         |                |                           |   |         |              |   |                   |                                                                                                    |  |
|                | 17 Selasticities                  |                                                                      |             |                             |                           |              |              | CalveMat JuvMat YoFemMa OlFemMatPRFemMa YoMalMatOlMalMat |            |                                                                         |                |                           |   |         |              |   |                   |                                                                                                    |  |
|                | 18<br>19[1]                       |                                                                      |             | 0 0,000633 0,023406 0,00883 |                           |              | ۰            | $\circ$                                                  |            |                                                                         |                |                           |   |         |              |   |                   |                                                                                                    |  |
|                | 20[2]                             | 0,032869 0,212527 0                                                  |             |                             | $^{\circ}$                | $\circ$      | $^{\circ}$   | o                                                        |            |                                                                         |                |                           |   |         |              |   |                   |                                                                                                    |  |
|                | 21 [3]                            |                                                                      |             | 0 0,032236 0,558597         | $^{\circ}$                | $\mathbf{0}$ | $\Omega$     | $\Omega$                                                 |            |                                                                         |                |                           |   |         |              |   |                   |                                                                                                    |  |
|                | 22 [4]                            | $\circ$                                                              |             | 0 0,00883 0,112072          |                           | $\circ$      | $\circ$      | $\circ$                                                  |            |                                                                         |                |                           |   |         |              |   |                   |                                                                                                    |  |
|                | $23$ [5,]                         | $^{\circ}$                                                           | $\circ$     | $\circ$                     | $^{\circ}$                | $\circ$      | $\circ$      | o                                                        |            |                                                                         |                |                           |   |         |              |   |                   |                                                                                                    |  |
|                | 24[6]                             | $\circ$                                                              | $\circ$     | $\circ$                     | $\circ$                   | $\circ$      | 0            | $\circ$                                                  |            |                                                                         |                |                           |   |         |              |   |                   |                                                                                                    |  |
|                | 25 [7]                            | $\circ$                                                              | $\circ$     |                             | 0<br>$^{\circ}$           | $^{\circ}$   | $\alpha$     | $\circ$                                                  |            |                                                                         |                |                           |   |         |              |   |                   |                                                                                                    |  |
| 26             |                                   |                                                                      |             |                             |                           |              |              |                                                          |            |                                                                         |                |                           |   |         |              |   |                   |                                                                                                    |  |
|                |                                   | It 4   N Eigen Analysis                                              |             |                             |                           |              |              |                                                          |            |                                                                         | 1              |                           |   |         | $-100 - 100$ |   |                   |                                                                                                    |  |
| Rendy.         |                                   |                                                                      |             |                             |                           |              |              |                                                          |            |                                                                         |                |                           |   |         |              |   | [NH C 25 120% (-) |                                                                                                    |  |

*Eigen Analysis (opens in excel)* 

**MeanMatrix Population (csv):** Two-sex, stage structured matrix based on mean vital rate (survival and fecundity) values for the selected time period. A birth-flow matrix model is used with seven life stages and fixed transition probabilities based on stage duration (details in Vélez-Espino et al. 2014).

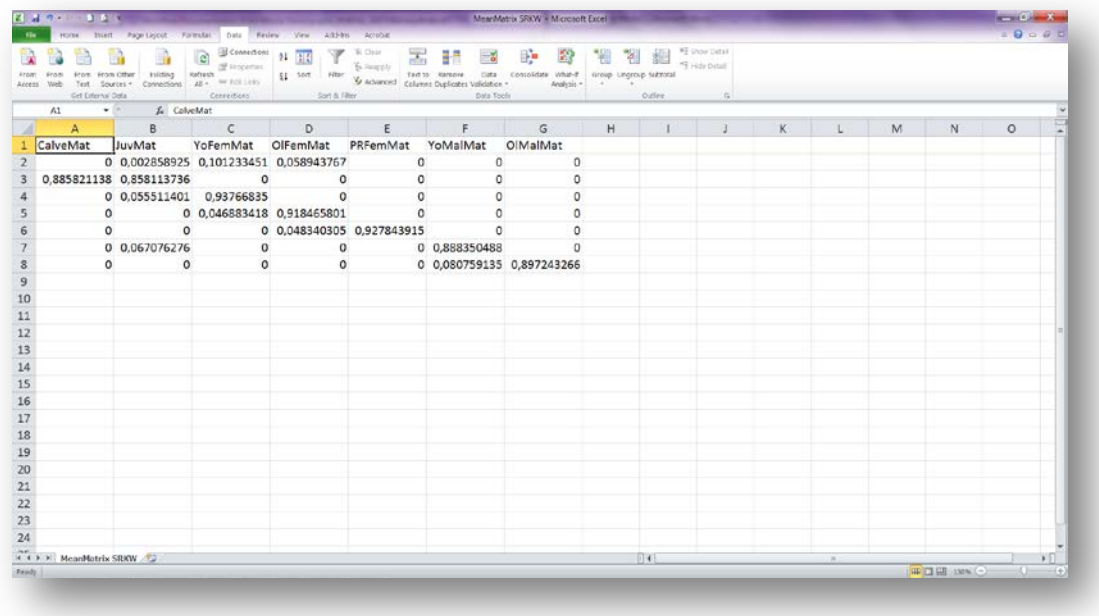

#### *MeanMatrix SRKW*

**Stable Stage Projection Population Start year – End year (pdf): Graphical output** showing the change in stage composition with time towards stable stage distribution. Initial values correspond to counts and proportions in the last year of the study

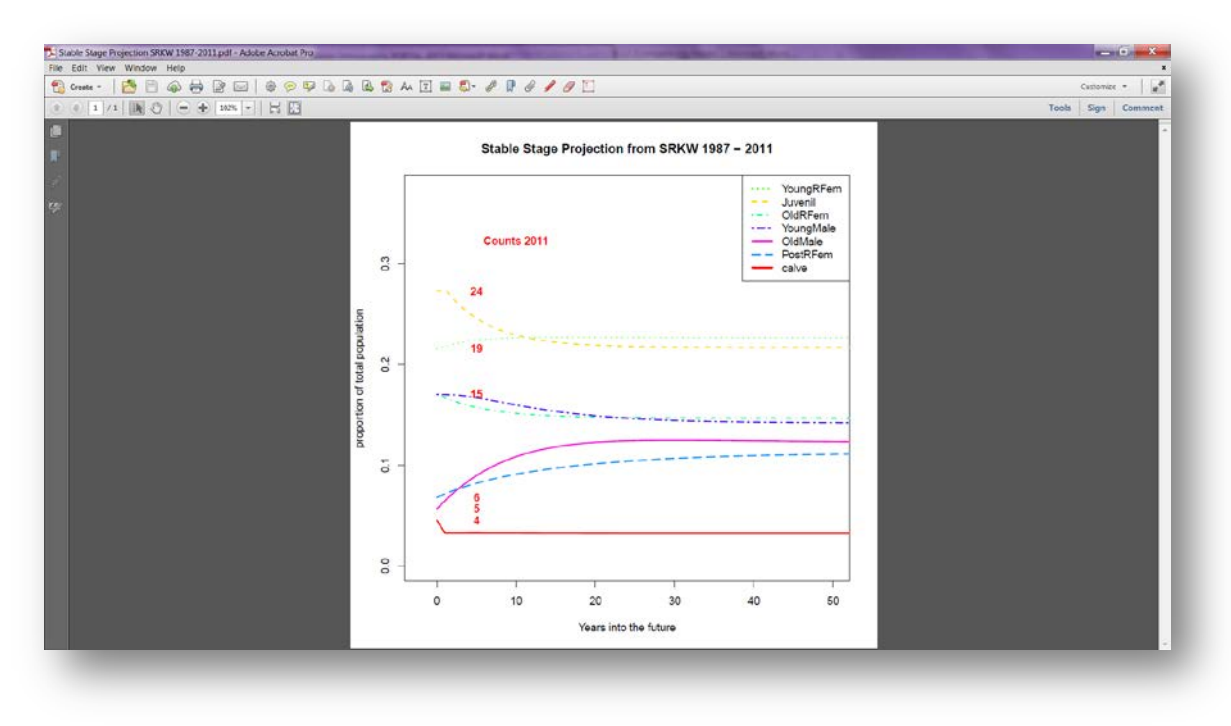

*Stable Stage Projection SRKW 1987-2011*

**Stable State Values Population Start year – End year (csv)**: Long-term projections of population size by life stage based on transient dynamics.

**Note**: If the user used ≥ 1850 *Sims*, you need to open the file as follows:

- 1. Open excel (versions 2007 onwards)
- 2. Go to Data tab
- 3. Click on From text (red oval)
- 4. Open the Folder where the file *Stable State Values SRKW 1987-2011.csv* is.
- 5. Import the file *Stable State Values SRKW 1987-2011.csv* (green oval).

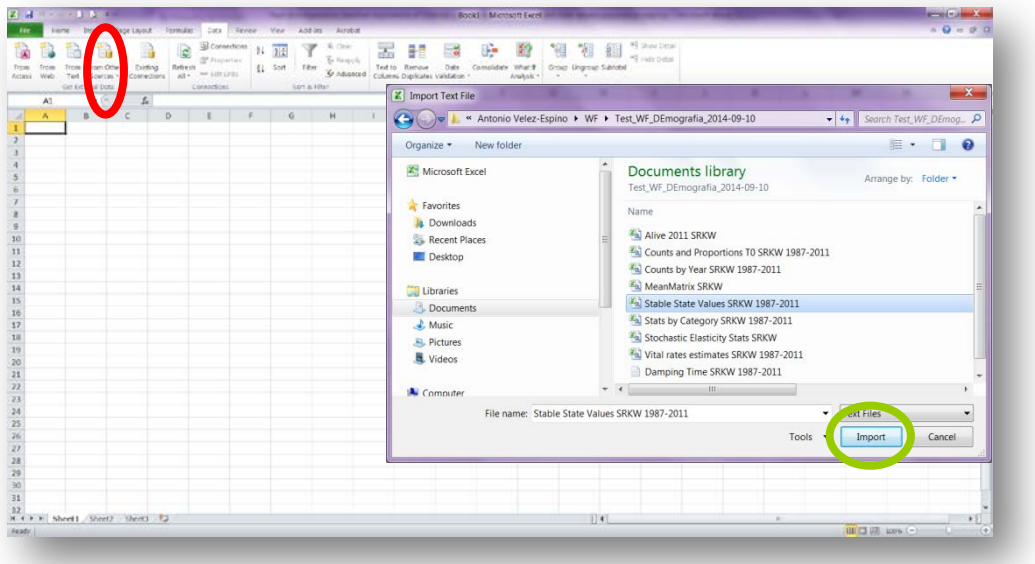

- 6. Follow three steps to open the file
	- a. Text import wizard: step 1:
		- i. Choose Delimited
		- ii. File origin: MS DOS (PC-8)
		- iii. Click next

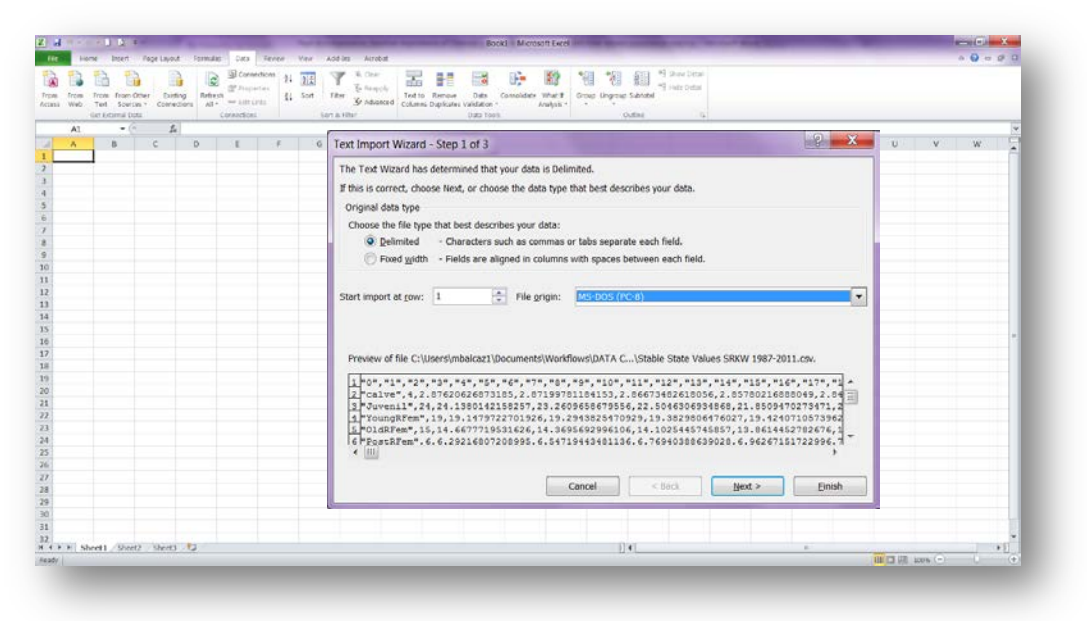

- b. Text import wizard: step 2:
	- i. Choose Coma delimited
	- ii. Click next

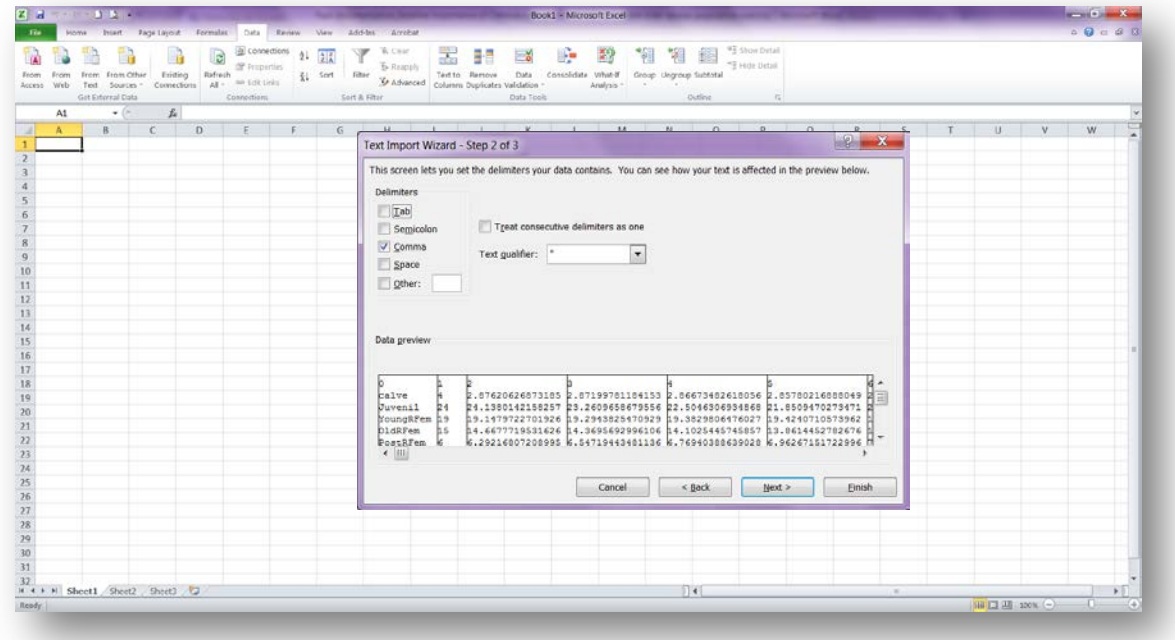

- c. Text import wizard: step 3:
	- i. Click in Advance (red oval) and the Advance Text Import Settings window appears.
	- ii. Decimal separator: decimal numbers must be separated by a period, red oval).
	- iii. Thousands separator: choose empty space (red oval).
	- iv. Click ok

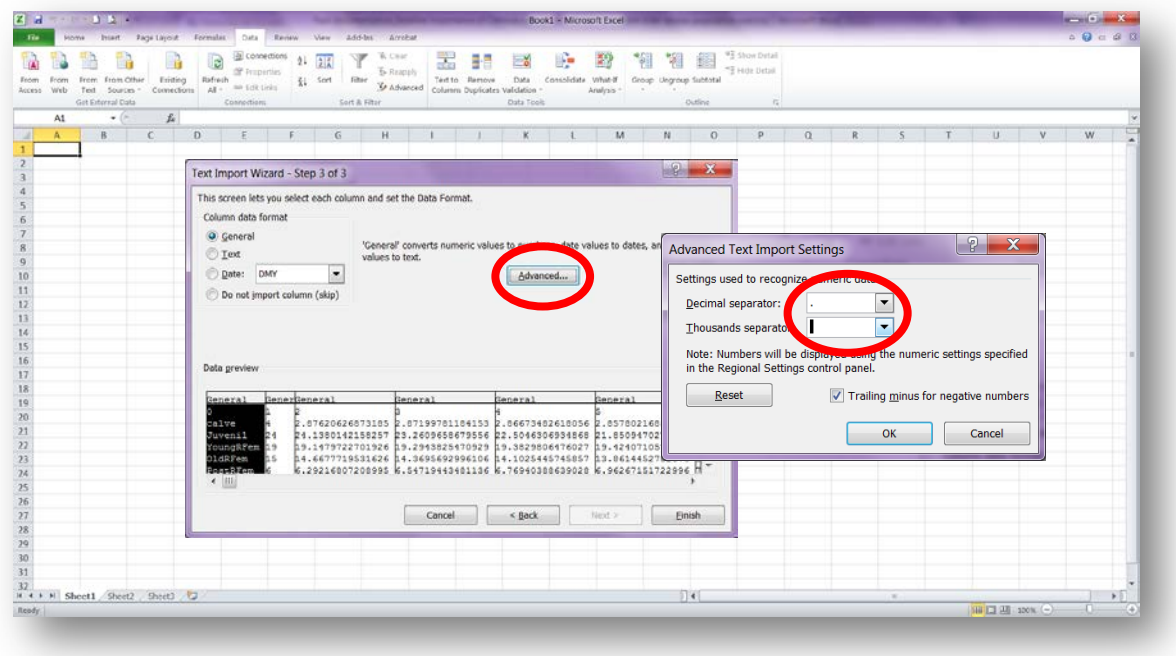

7. Click in Finish.

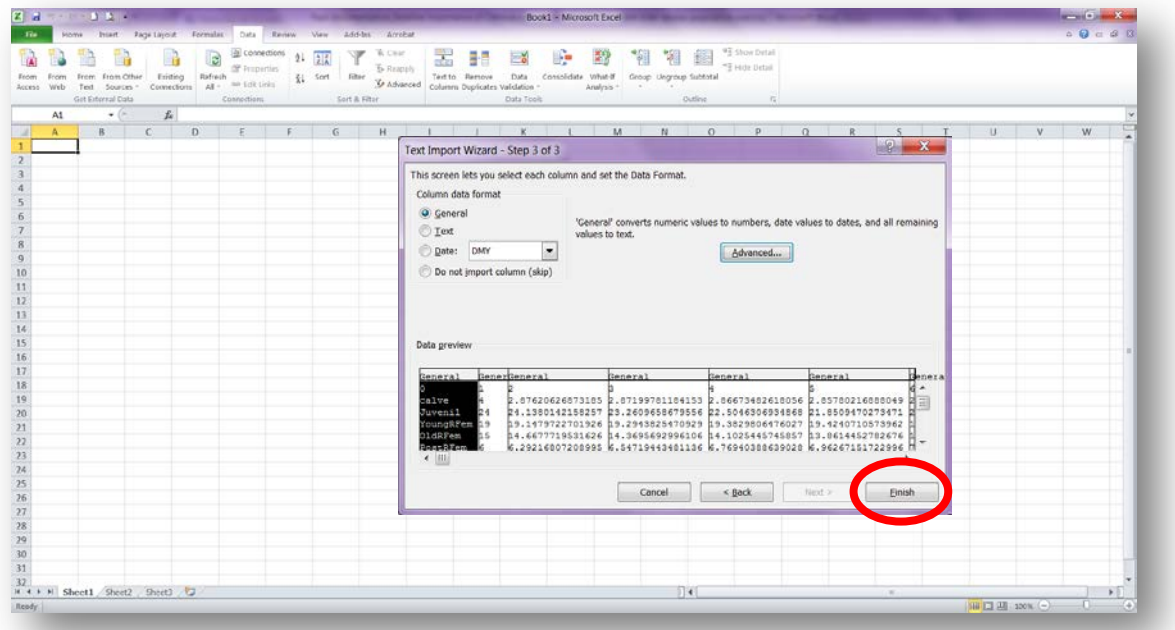

8. Import Data window appears, asking Where do you want to put the data, choose Existing worksheet.

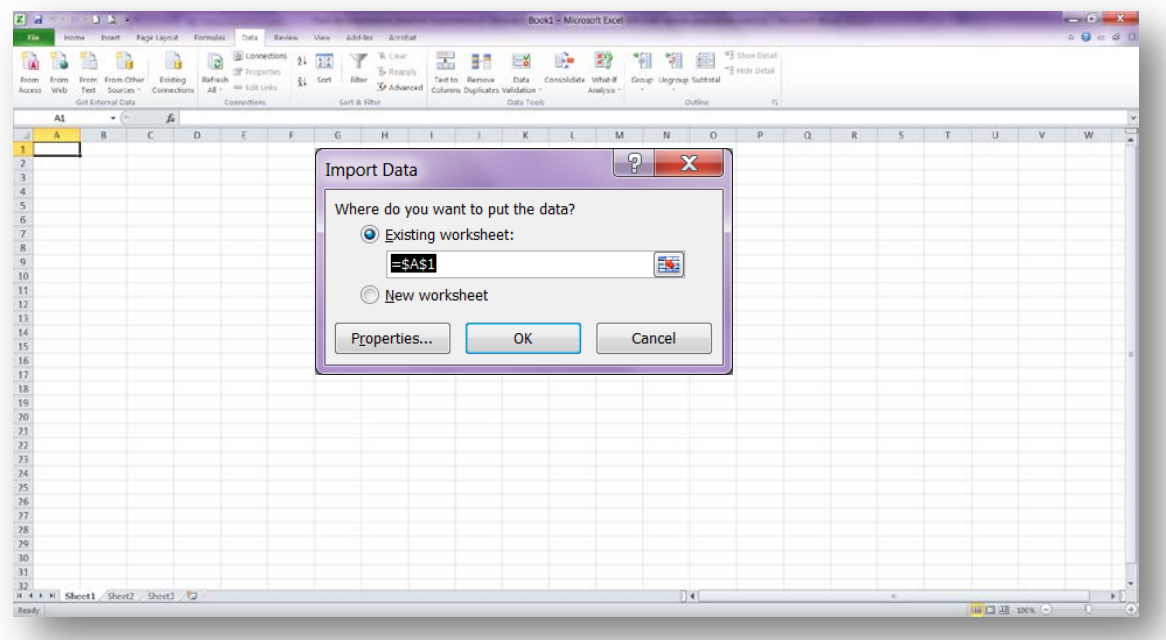

|   | From From Other<br>Access Web<br>Ted Sources -<br>Get External Data |               | Eritting<br>Connections                 | <b>Of Freperties</b><br>Rafresh<br>no Lot Links<br>$AB =$<br>Connections                                                                                                    | a connections 21 21<br>Ki Sort littler | Ψ<br>W.Coar<br><b>5-Reapply</b><br>Sort & Filter | Text to Remove<br>Se Advanced columns Duplicates Validation | Data Tools     | Data Consolidate What-If Group Ungroup Subtotal<br>Analogs - | Outline      | <sup>9</sup> S Show Detail<br><sup>-5</sup> Hitle Detail |    |    |    |         |
|---|---------------------------------------------------------------------|---------------|-----------------------------------------|----------------------------------------------------------------------------------------------------|----------------------------------------|--------------------------------------------------|-------------------------------------------------------------|----------------|--------------------------------------------------------------|--------------|----------------------------------------------------------|----|----|----|---------|
|   | A1                                                                  | $\bullet$ (F) | $f_a$ 0                                 |                                                                                                    |                                        |                                                  |                                                             |                |                                                              |              |                                                          |    |    |    |         |
| A | $\mathbf{A}$                                                        | B             | C                                       | D                                                                                                    | Ε                                      | F.                                               | $\mathsf{G}$                                                | H              |                                                              | $\mathbf{J}$ | $\kappa$                                                 | t. | M. | N  | $\circ$ |
|   | $\circ$                                                             | $\mathbf{1}$  | $\overline{2}$                          | 3                                                                                                    | 4                                      | 5                                                | 6                                                           | $\overline{7}$ | 8                                                            | 9            | 10                                                       | 11 | 12 | 13 | 14      |
|   | 2 calve                                                             |               |                                         | 4 2,875206269 2,871997812 2,865734826 2,857802169 2,84588176 2,83154342 2,815255959 2,797404993 2,778307635 2,7582246 2,73737017 2,715920394 2,69401985 2                    |                                        |                                                  |                                                             |                |                                                              |              |                                                          |    |    |    |         |
|   | 3 Juvenil                                                           |               |                                         | 24 24 13801422 23 26096587 22 50463069 21 85094703 21 28209936 20 78340401 20 34276547 19 95021972 19 59755805 19 27801739 18 98602518 18 71698935 18 46712536 1             |                                        |                                                  |                                                             |                |                                                              |              |                                                          |    |    |    |         |
|   |                                                                     |               |                                         | 4 YoungRFem 19 19,14797227 19,29438255 19,38298065 19,42407106 19,42631334 19,39683832 19,34151726 19,26518398 19,17181792 19,06469478 18,94651065 18,81948423 18,68544103 1 |                                        |                                                  |                                                             |                |                                                              |              |                                                          |    |    |    |         |
|   | 5 OldRFem                                                           |               |                                         | 15 14,66777195 14,3695693 14,10254457 13,86144528 13,64193028 13,44041838 13,25395471 13,08010056 12,91684271 12,76251864 12,61575495 12,47541665 12,34056529 1              |                                        |                                                  |                                                             |                |                                                              |              |                                                          |    |    |    |         |
|   | 6 PostRFem                                                          |               |                                         | 6 6.292168072 6.547194435 6.769403886 6.962671517 7.130338899 7.275296637 7.400053645 7.506794966 7.597430088 7.6736334 7.736878106 7.788464721 7.829545051                  |                                        |                                                  |                                                             |                |                                                              |              |                                                          |    |    |    |         |
|   |                                                                     |               |                                         | 7 YoungMale 15 14,93508794 14,88668075 14,78484907 14,6436547 14,47437795 14,28584468 14,08491043 13,876854 13,66569646 13,45445932 13,24537312 13,04004553 12,83959675 1    |                                        |                                                  |                                                             |                |                                                              |              |                                                          |    |    |    |         |
|   | 8 OldMale                                                           |               |                                         | 5 5,697603359 6,318281033 6,871270574 7,359212877 7,785613087 8,154527161 8,470307045 8,737411143 8,960266039 9,143168193 9,290216592 9,405269155 9,491917215 9              |                                        |                                                  |                                                             |                |                                                              |              |                                                          |    |    |    |         |
|   |                                                                     |               |                                         |                                                                                                    |                                        |                                                  |                                                             |                |                                                              |              |                                                          |    |    |    |         |
|   |                                                                     |               |                                         |                                                                                                    |                                        |                                                  |                                                             |                |                                                              |              |                                                          |    |    |    |         |
|   |                                                                     |               |                                         |                                                                                                    |                                        |                                                  |                                                             |                |                                                              |              |                                                          |    |    |    |         |
|   |                                                                     |               |                                         |                                                                                                    |                                        |                                                  |                                                             |                |                                                              |              |                                                          |    |    |    |         |
|   |                                                                     |               |                                         |                                                                                                    |                                        |                                                  |                                                             |                |                                                              |              |                                                          |    |    |    |         |
|   |                                                                     |               |                                         |                                                                                                    |                                        |                                                  |                                                             |                |                                                              |              |                                                          |    |    |    |         |
|   |                                                                     |               |                                         |                                                                                                    |                                        |                                                  |                                                             |                |                                                              |              |                                                          |    |    |    |         |
|   |                                                                     |               |                                         |                                                                                                    |                                        |                                                  |                                                             |                |                                                              |              |                                                          |    |    |    |         |
|   |                                                                     |               |                                         |                                                                                                    |                                        |                                                  |                                                             |                |                                                              |              |                                                          |    |    |    |         |
|   |                                                                     |               |                                         |                                                                                                    |                                        |                                                  |                                                             |                |                                                              |              |                                                          |    |    |    |         |
|   |                                                                     |               |                                         |                                                                                                    |                                        |                                                  |                                                             |                |                                                              |              |                                                          |    |    |    |         |
|   |                                                                     |               |                                         |                                                                                                    |                                        |                                                  |                                                             |                |                                                              |              |                                                          |    |    |    |         |
|   |                                                                     |               |                                         |                                                                                                    |                                        |                                                  |                                                             |                |                                                              |              |                                                          |    |    |    |         |
|   |                                                                     |               |                                         |                                                                                                    |                                        |                                                  |                                                             |                |                                                              |              |                                                          |    |    |    |         |
|   |                                                                     |               |                                         |                                                                                                    |                                        |                                                  |                                                             |                |                                                              |              |                                                          |    |    |    |         |
|   |                                                                     |               |                                         |                                                                                                    |                                        |                                                  |                                                             |                |                                                              |              |                                                          |    |    |    |         |
|   |                                                                     |               |                                         |                                                                                                    |                                        |                                                  |                                                             |                |                                                              |              |                                                          |    |    |    |         |
|   |                                                                     |               | R 4 F E Stable State Values SBKW 1987-2 |                                                                                                    |                                        |                                                  |                                                             |                |                                                              | $54 -$       |                                                          |    |    |    |         |

*Stable State Values SRKW 1987-2011*

**Stats by Category Population Start year – End year (csv):** Mean and variance of vital rates (survival and fecundity) by life stage. Mean and variance generated from annual values during the selected time period are used to generate vital rate probability distributions (see "Stochastic\_Vital\_rates").

|                                                     | $2.334 - 1.54$                  | Home thiant Rigs-Layout Formulas Data Renew View Add-bs, Arrobat |                                                                                             |                                                 |                                                                        |                                                      |                     | Stats by Category SRKW 1987-2011 - Microsoft Excel |                               |                           |                                                        |               |   |         | and County<br>0.00000 |   |
|-----------------------------------------------------|---------------------------------|------------------------------------------------------------------|---------------------------------------------------------------------------------------------|-------------------------------------------------|------------------------------------------------------------------------|------------------------------------------------------|---------------------|----------------------------------------------------|-------------------------------|---------------------------|--------------------------------------------------------|---------------|---|---------|-----------------------|---|
| Access-                                             | wid<br>Ted<br>Get External Data | Eritting<br>From From Other<br>Sources -<br>Connections          | g connections<br><b>If Properties</b><br>Rafresh<br>no tek tirks<br>$AB = 1$<br>Connections | $21 - 2\frac{7}{4}$<br>El Sort littler          | W. Ciran<br>Ψ<br><b>5</b> Reapply<br><b>V</b> Advanced<br>Sort & Fiter | 盂<br>Text to Bertoye<br>Column Depricates Validation | Data:<br>Data Tools | ÷<br>謺<br>Consolidate Vilhat-If<br>Analyzis -      | Group Ungroup Subtatal<br>- 6 | Outline                   | <sup>93</sup> Show Detail<br><sup>-5</sup> Hide Detail |               |   |         |                       |   |
|                                                     | A1                              | $\bullet$ ( $\approx$                                            | Le Category                                                                                 |                                                 |                                                                        |                                                      |                     |                                                    |                               |                           |                                                        |               |   |         |                       |   |
|                                                     | A                               | B                                                                | $\mathsf{C}$                                                                                | D                                               | E                                                                      | F.                                                   | G                   | н                                                  |                               |                           | K                                                      | M             | N | $\circ$ | P                     | Ξ |
|                                                     | Category                        | Mean_Surv Var_Surv                                               |                                                                                             | Mean_Offspr Var_Offspr                          |                                                                        |                                                      |                     |                                                    |                               |                           |                                                        |               |   |         |                       |   |
| 2                                                   | calve                           |                                                                  | 0,784679089 0,08087138                                                                      | $\circ$                                         | 0                                                                      |                                                      |                     |                                                    |                               |                           |                                                        |               |   |         |                       |   |
| 3                                                   | Juvenil                         |                                                                  | 0,980701413 0,002173426                                                                     | $\bf{0}$                                        | $\Omega$                                                               |                                                      |                     |                                                    |                               |                           |                                                        |               |   |         |                       |   |
|                                                     |                                 | 4 YoungRFem 0,984551768 0,00111008 0,116279866 0,005860444       |                                                                                             |                                                 |                                                                        |                                                      |                     |                                                    |                               |                           |                                                        |               |   |         |                       |   |
|                                                     | 5 OldRFem                       |                                                                  |                                                                                             | 0,966806107 0,002933632 0,069369375 0,005502706 |                                                                        |                                                      |                     |                                                    |                               |                           |                                                        |               |   |         |                       |   |
|                                                     | 6 PostRFem                      | 0,927843915 0,011568907                                          |                                                                                             | 0                                               | o                                                                      |                                                      |                     |                                                    |                               |                           |                                                        |               |   |         |                       |   |
|                                                     |                                 | 7 YoungMale 0,969109623 0,004211171                              |                                                                                             | 0                                               | o                                                                      |                                                      |                     |                                                    |                               |                           |                                                        |               |   |         |                       |   |
|                                                     | 8 OldMale                       |                                                                  | 0,897243266 0,020918201                                                                     | $\Omega$                                        | $\Omega$                                                               |                                                      |                     |                                                    |                               |                           |                                                        |               |   |         |                       |   |
| $^9$                                                |                                 |                                                                  |                                                                                             |                                                 |                                                                        |                                                      |                     |                                                    |                               |                           |                                                        |               |   |         |                       |   |
| $\begin{array}{c} 10 \\ 11 \end{array}$             |                                 |                                                                  |                                                                                             |                                                 |                                                                        |                                                      |                     |                                                    |                               |                           |                                                        |               |   |         |                       |   |
|                                                     |                                 |                                                                  |                                                                                             |                                                 |                                                                        |                                                      |                     |                                                    |                               |                           |                                                        |               |   |         |                       |   |
| 12                                                  |                                 |                                                                  |                                                                                             |                                                 |                                                                        |                                                      |                     |                                                    |                               |                           |                                                        |               |   |         |                       |   |
| 13                                                  |                                 |                                                                  |                                                                                             |                                                 |                                                                        |                                                      |                     |                                                    |                               |                           |                                                        |               |   |         |                       |   |
|                                                     |                                 |                                                                  |                                                                                             |                                                 |                                                                        |                                                      |                     |                                                    |                               |                           |                                                        |               |   |         |                       |   |
| $\begin{array}{c} 14 \\ 15 \\ 16 \\ 17 \end{array}$ |                                 |                                                                  |                                                                                             |                                                 |                                                                        |                                                      |                     |                                                    |                               |                           |                                                        |               |   |         |                       |   |
|                                                     |                                 |                                                                  |                                                                                             |                                                 |                                                                        |                                                      |                     |                                                    |                               |                           |                                                        |               |   |         |                       |   |
|                                                     |                                 |                                                                  |                                                                                             |                                                 |                                                                        |                                                      |                     |                                                    |                               |                           |                                                        |               |   |         |                       |   |
| 18                                                  |                                 |                                                                  |                                                                                             |                                                 |                                                                        |                                                      |                     |                                                    |                               |                           |                                                        |               |   |         |                       |   |
| 19                                                  |                                 |                                                                  |                                                                                             |                                                 |                                                                        |                                                      |                     |                                                    |                               |                           |                                                        |               |   |         |                       |   |
| 20                                                  |                                 |                                                                  |                                                                                             |                                                 |                                                                        |                                                      |                     |                                                    |                               |                           |                                                        |               |   |         |                       |   |
|                                                     |                                 |                                                                  |                                                                                             |                                                 |                                                                        |                                                      |                     |                                                    |                               |                           |                                                        |               |   |         |                       |   |
| $\begin{array}{c} 21 \\ 22 \\ 23 \end{array}$       |                                 |                                                                  |                                                                                             |                                                 |                                                                        |                                                      |                     |                                                    |                               |                           |                                                        |               |   |         |                       |   |
|                                                     |                                 |                                                                  |                                                                                             |                                                 |                                                                        |                                                      |                     |                                                    |                               |                           |                                                        |               |   |         |                       |   |
| 24                                                  |                                 |                                                                  |                                                                                             |                                                 |                                                                        |                                                      |                     |                                                    |                               |                           |                                                        |               |   |         |                       |   |
|                                                     |                                 | R 4 + H Stats by Category SRKW 1987-201                          |                                                                                             |                                                 |                                                                        |                                                      |                     |                                                    |                               | $\vert \vert \vert \vert$ |                                                        | $\mathcal{R}$ |   |         |                       |   |
| Rendy.                                              |                                 |                                                                  |                                                                                             |                                                 |                                                                        |                                                      |                     |                                                    |                               |                           |                                                        |               |   |         |                       |   |

*Stats by Category SRKW 1987-2011*

**Stochastic Elasticity of VR Population (pdf):** Graphical output for stochastic elasticities of vital rates based on "Stochastic\_Vital\_rates"

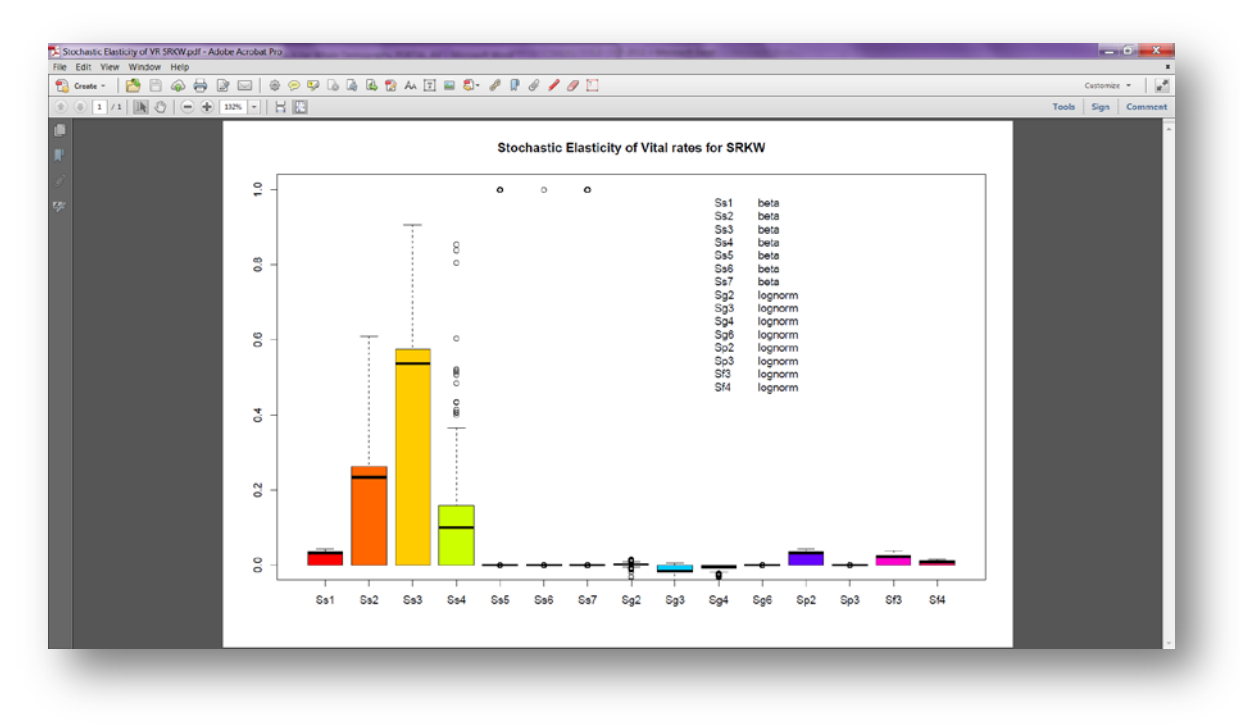

*Stochastic Elasticity of VR SRKW*

**Stochastic Elasticity Stats Population (csv):** Mean, median, minimum, maximum, and 95% confidence limits of stochastic elasticities of vital rates.

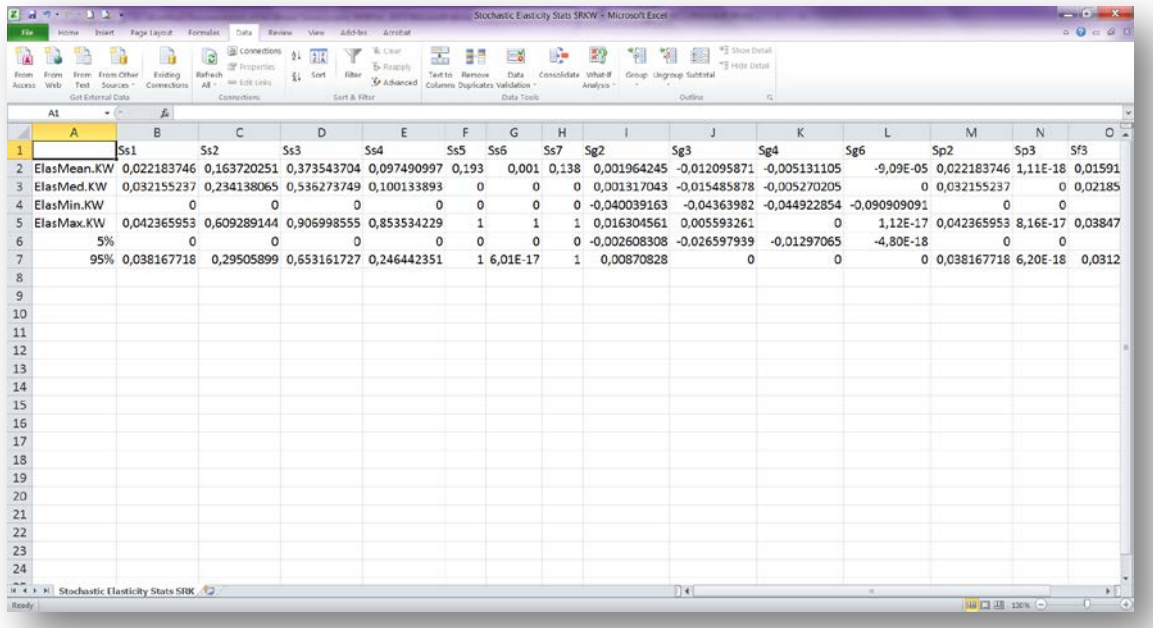

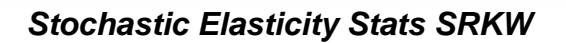

**Stochastic Vital Rates Population (pdf):** Graphical output for vital rate probability distributions. Beta distribution used for survival; lognormal distribution used for fecundity.

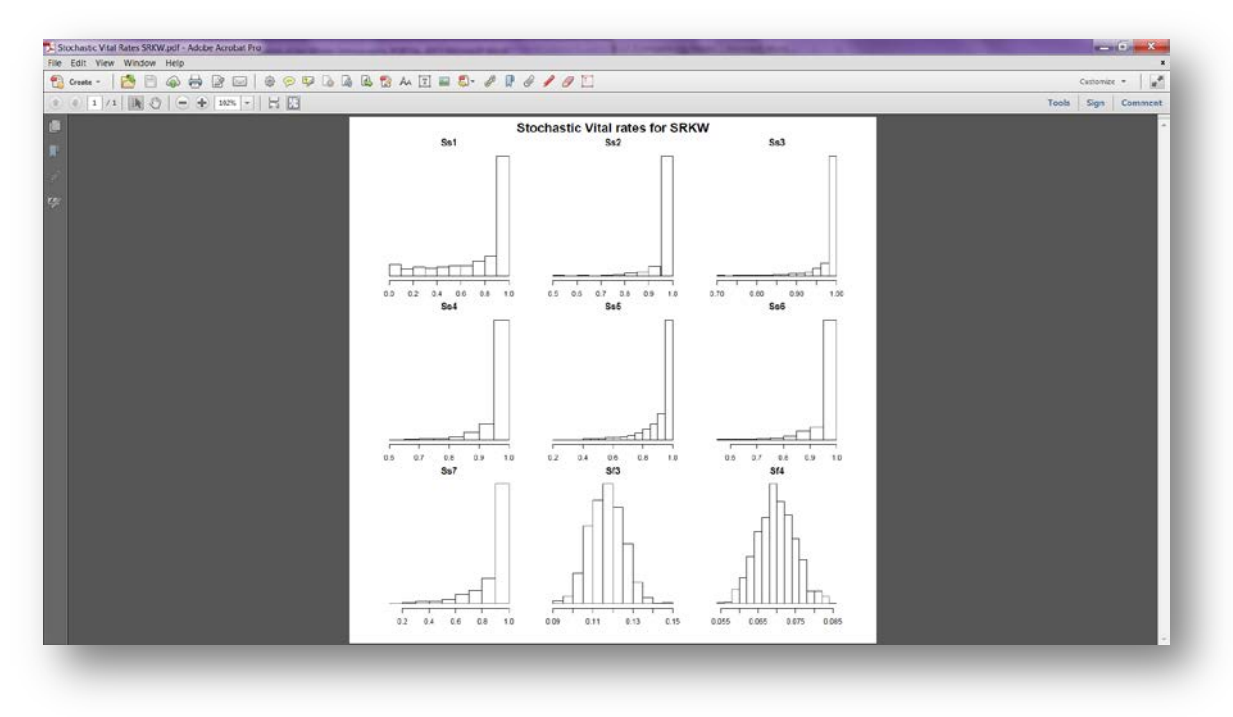

*Stochastic Vital Rates SRKW*

**Vital rates estimates Population Start year – End year (csv):** Vital rate (survival and fecundity) values by year and life stage through the selected time period

|       |                 | <b>Z J P C D ALL</b>         |                                                                                                    |                                      |                   | Mal rates estimates SRKW 1987-2011 - Microsoft Excel and the United SRKW 1987-2011 - Microsoft Excel |                        |                                                                |                                           |                                                     |   |   |                        | $-6x$   |  |
|-------|-----------------|------------------------------|----------------------------------------------------------------------------------------------------|--------------------------------------|-------------------|----------------------------------------------------------------------------------------------------|------------------------|----------------------------------------------------------------|-------------------------------------------|-----------------------------------------------------|---|---|------------------------|---------|--|
|       |                 |                              | Home Insert Page Layout Formulas Data Review View Add-Ins Acrobat                                                                                                    |                                      |                   |                                                                                                    |                        |                                                                |                                           |                                                     |   |   |                        | 00000   |  |
|       |                 | From From Other<br>Sources * | General March of Freperies<br>Entire Reference Data (The Telef Realth Reference Data Consolidation Consolidation of the Consolidation of the Consolidation of the Consolidation of the Consolidation of the Consolidation of the | <b>B</b> Connections 21 22 V K Clear |                   |                                                                                                    | $\equiv$ $\frac{8}{9}$ | Text to Remove Data Consolidate What-If Group Ungroup Subtotal | 图 图 图 <sub>Hotel</sub> etal               |                                                     |   |   |                        |         |  |
|       |                 | Get External Data            |                                                                                                    | Connections Sort & Filter            |                   |                                                                                                    | Data Tools             |                                                                | Outline                                   |                                                     |   |   |                        |         |  |
|       | A1              | $\bullet$ (m $-$             | fu                                                                                                    |                                      |                   |                                                                                                    |                        |                                                                |                                           |                                                     |   |   |                        |         |  |
|       | $\mathbb{A}$ A  | B                            | $C$ D D                                                                                                    |                                      | E. In the         |                                                                                                    | $F \qquad G \qquad$    |                                                                |                                           | $H$ $1$ $1$ $1$                                     | K | M | N                      | $\circ$ |  |
|       | <b>Contract</b> |                              | Calf_Survival Juvenile_Survival F1_Survival F2_Survival F3_Survival M1_Survival M2_Survival F1_Fecundity F2_Fecundity                                                                                                    |                                      |                   |                                                                                                    |                        |                                                                |                                           |                                                     |   |   |                        |         |  |
|       | 1987            | 0.75                         | 1.                                                                                                    | 1.                                   |                   | $1 \quad 1 \quad 1$                                                                                  |                        |                                                                | $\mathbf{1}$                              | 0.15 0.057142857                                    |   |   |                        |         |  |
|       | 1988            | $\circ$                      | 1                                                                                                    | 1                                    |                   | $1 \quad \cdots$                                                                                     | 1 0,761904762          |                                                                | 1 0,095238095                             |                                                     |   |   |                        |         |  |
|       | 1989            | $\overline{\phantom{0}}$     | 1                                                                                                    | 1.                                   |                   | 1 0,857142857                                                                                        | $\mathbf{1}$           |                                                                | $\mathbf{1}$                              | 0,05 0.055555556                                    |   |   |                        |         |  |
|       | 1990            | $\sim$ 1                     | $\mathbf{1}$                                                                                                    | $\mathbf{1}$                         | $\mathbf{1}$      | $\mathbf{1}$                                                                                         | $\mathbf{1}$           | $\mathbf{1}$                                                   |                                           | 0.25<br>$\Omega$                                    |   |   |                        |         |  |
| 6     | 1991            | 0.75                         | 0.944444444                                                                                                    |                                      | 1                 |                                                                                                    | $\mathbf{1}$           |                                                                | 0.95 0.1 0.108108108                      |                                                     |   |   |                        |         |  |
|       | 7 1992          | $\mathbf{1}$                 | $\mathbf{1}$                                                                                                    |                                      |                   | $\mathbf{1}$                                                                                         | $\mathbf{1}$           |                                                                | 1 0,111111111                             | 0.05                                                |   |   |                        |         |  |
|       |                 | 8 1993 0,833333333           | 0.951020408                                                                                                    |                                      | 0,875 0,952380952 |                                                                                                    | $\mathbf{1}$           |                                                                | 1 0,222222222 0,095238095                 |                                                     |   |   |                        |         |  |
|       | 9 1994          | $\mathbf{1}$                 | 1                                                                                                    | $\mathbf{1}$                         | $\sim$ 1          |                                                                                                    |                        |                                                                | 1 0,857142857 0,772727273 0,1             | $\mathbf 0$                                         |   |   |                        |         |  |
|       | 10 1995         | $\mathbf{1}$                 | 1                                                                                                    |                                      | 1<br>0,875        |                                                                                                    |                        |                                                                | 1 0,833333333 0,9 0,181818182 0,114285714 |                                                     |   |   |                        |         |  |
|       |                 | 11 1996 1                    |                                                                                                    |                                      | 1 0.915714286     | 0,625                                                                                                |                        |                                                                | 1 0,9 0,166666667 0,066666667             |                                                     |   |   |                        |         |  |
|       |                 |                              | 12 1997 NA 0,94375                                                                                                    |                                      | $\sim$ 1 $\sim$ 1 | $\mathbf{1}$                                                                                         |                        |                                                                | 1 0,777777778 0                           | 0                                                   |   |   |                        |         |  |
|       |                 | 13 1998                      | 1 0.94047619                                                                                                    |                                      | 0,9 0,953703704   |                                                                                                    |                        |                                                                | 1 0,666666667 0,083333333                 | $\Omega$                                            |   |   |                        |         |  |
|       |                 | 14 1999 0,333333333          | $\mathbf{1}$                                                                                                    |                                      | 0,955 0,808333333 |                                                                                                    |                        |                                                                | 1 0,928571429 0,12                        | 0                                                   |   |   |                        |         |  |
|       |                 | 15 2000 0,666666667          | $\overline{\phantom{a}}$                                                                                                    |                                      | 1 0.857142857     | $\mathbf{1}$                                                                                         |                        |                                                                | 0,9 0,571428571 0,12                      | $\Omega$                                            |   |   |                        |         |  |
|       |                 | 16 2001 0,666666667          |                                                                                                    | 0.975                                | $\mathbf{1}$      | $\mathbf{1}$                                                                                         |                        | $1 \quad \cdots$                                               | 1 0.170212766                             | $\Omega$                                            |   |   |                        |         |  |
|       | 17 2002         | $\mathbf{1}$                 |                                                                                                    | 1                                    | $\mathbf{1}$      | 0.8                                                                                                  | $\mathbf{1}$           |                                                                | $0.8$ 0                                   | 0.08                                                |   |   |                        |         |  |
|       |                 | 18 2003 0.833333333          | 1.                                                                                                    | $\mathbf{1}$                         |                   | 1 0,777777778                                                                                        | $\mathbf{1}$           |                                                                | 1 0,227272727 0,076923077                 |                                                     |   |   |                        |         |  |
|       | 19 2004         | $\mathbf{1}$                 |                                                                                                    | 1                                    |                   | $\mathbf{1}$<br>$\mathbf{1}$                                                                         | $\mathbf{1}$           |                                                                | 1 0,043478261 0,076923077                 |                                                     |   |   |                        |         |  |
|       |                 |                              | 20 2005 0.714285714 0.785714286 1                                                                                                    |                                      |                   | 0.875<br>$\mathbf{1}$                                                                                | $\mathbf{1}$           |                                                                | 1 0,166666667 0,307692308                 |                                                     |   |   |                        |         |  |
|       |                 | 21 2006 0,333333333          | 1 0.954545455 0.928571429 1                                                                                                    |                                      |                   |                                                                                                    | 0,96875                |                                                                | $1 \quad \cdots$<br>0.125                 | $\mathbf 0$                                         |   |   |                        |         |  |
|       |                 |                              | 22 2007 1 0.971428571 1                                                                                                    |                                      |                   | 1 0.75                                                                                               | $\mathbf{1}$           |                                                                | 1 0.052631579 0.125                       |                                                     |   |   |                        |         |  |
|       |                 |                              | 23 2008 0.333333333 1 0.96969697 0.975 0.833333333                                                                                                    |                                      |                   |                                                                                                    | $\sim$ 1               |                                                                | $\mathbf{1}$<br>$\Omega$                  | 0.125                                               |   |   |                        |         |  |
|       | 24 2009         | $\mathbf{1}$                 |                                                                                                    |                                      |                   |                                                                                                    |                        |                                                                |                                           | 1 0,666666667 1 0,666666667 0,055555556 0,129032258 |   |   |                        |         |  |
|       |                 |                              | $R$ 4 $\rightarrow$ $N$ Vital rates estimates SRKW 1987 / C                                                                                                    |                                      |                   | $\overline{A}$ A ARRAARAA                                                                            | A AARE                 |                                                                | $\vert$ 4                                 |                                                     |   |   |                        |         |  |
| Ready |                 |                              |                                                                                                    |                                      |                   |                                                                                                    |                        |                                                                |                                           |                                                     |   |   | $III 1100$ $100$ $(-)$ | $-$     |  |

*Vital rates estimates SRKW 1987-2011*

**VR\_combined (.png)**: Box plot with the survival and fecundity probabilities of each stage.

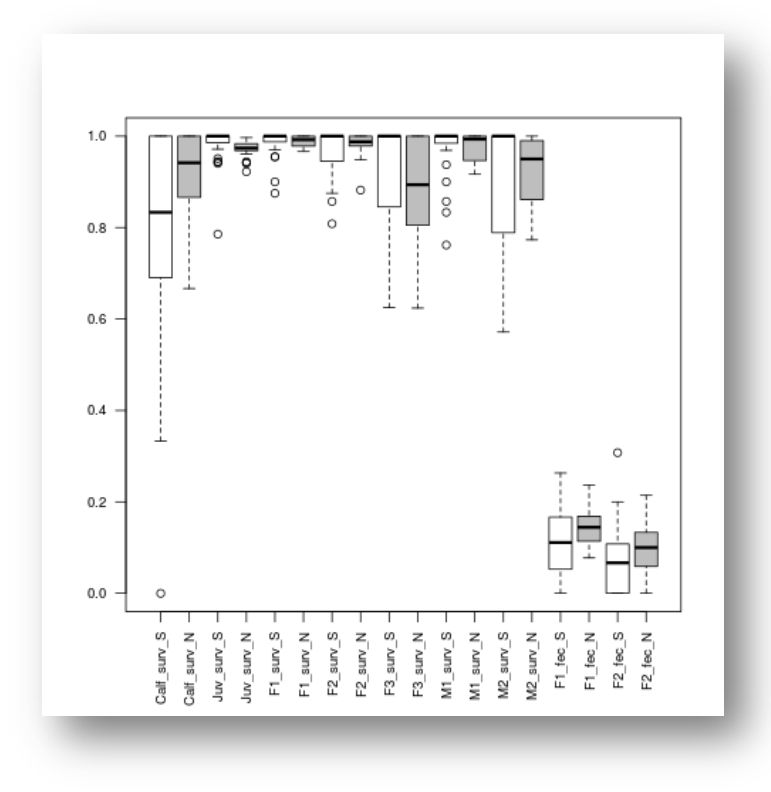

*VR\_combined*

### <span id="page-24-0"></span>**4. References**

This workflow was created using and based on Packages '*popbio'* in R. (Stubben & Milligan 2007; Stubben, Milligan & Nantel 2011), lattice and betareg.

- **Bigg MA, Olesiuk PF, Ellis GM, Ford JKB, Balcomb KC** (1990) Social organizations and genealogy of resident killer whales (Orcinus orca) in the coastal waters of British Columbia and Washington State. Report of the International Whaling Commission, Special Issue 12:383-405
- **Brault S, Caswell H** (1993) Pod-specific demography of killer whales (Orcinus orca). Ecology 74:1444-1454
- **Caswell H** (1989) The analysis of life table response experiments. I. Decomposition of effects on population growth rate. Ecological Modeling 46:221-237
- **Caswell H** (2000) Prospective and retrospective perturbation analyses: their roles in conservation biology. Ecology 81:619-627
- **Caswell H** (2001) Matrix population models: construction, analysis, and interpretation. Sinauer Associates, Inc. Publishers, Sunderland, Massachusetts
- **Cooch E, Rockwell RF, Brault S** (2001) Retrospective analysis of demographic responses to environmental change: a Lesser Snow Goose example. Ecological Monographs 71:377-400
- **COSEWIC** (2008) COSEWIC assessment and update status report on the killer whale Orcinus orca, Southern Resident population, Northern Resident population, West Coast Transient population, Offshore population and Northwest Atlantic / Eastern Arctic population, in Canada. Committee on the Status of Endangered Wildlife in Canada. Ottawa. (www.sararegistry.gc.ca/status/status\_e.cfm)
- **Crouse DT, Crowder LB, Caswell H** (1987) A stage-based population model for loggerhead turtles and implications for conservation. Ecology 68:1412-1423
- **Ford JKB, Ellis GM, Barrett-Lennard LG, Morton AB, Palm RS, Balcomb KC** (1998) Dietary specialization in two sympatric population of Killer Whales (Orcinus orca) in coastal British Columbia and adjacent waters. Canadian Journal of Zoology 76:1456-1471
- **Ford JKB, Ellis GM, Balcomb KC** (2000) Killer whales: the natural history and genealogy of Orcinus orca in British Columbia and Washington State, second ed. UBC Press, Vancouver, British Columbia
- Ford JKB (2006) An assessment of critical habitats of resident killer whales in waters off the Pacific Coast of Canada. CSAS Research Document 2006/ 72
- **Ford JKB, Wright BM, Ellis, GM, Candy JR** (2010a) Chinook salmon predation by resident killer whales: seasonal and regional selectivity, stock identity of prey, and consumption rates. DFO Canadian Science Advisory Secretariat Research Document 2009/101
- **Ford JKB, Ellis GM, Oleisuk PF, Balcomb KC** (2010b) Linking killer whale survival and prey abundance: food limitation in the oceans' apex predator? Biology Letters 6:139-142
- **Ford MJ, Hanson MB, Hempelmann JA, Ayres KL, Emmons CK, Schorr GS, Baird RW, Balcomb KC, Wasser SK, Parsons KM, Balcomb-Bartok K** (2011) Inferred paternity and male reproductive success in a killer whale (Orcinus orca) population. Journal of Heredity doi: 10.1093/jhered/esr067

**Haridas CV, Tuljapurkar S** (2007) Time, transients and elasticity. Ecology Letters

10:1143-1153.

- **Krahn MM, Ford MJ, Perrin WF, Wade PR, Angliss RB, Hanson MB, Taylor BL, Ylitalo GM, Dahlheim ME, Stein JE, Waples RS** (2004) 2004 Status review of Southern Resident Killer Whales (Orcinus orca) under the Endangered Species Act, U.S. Dept. of Commerce, NOAA Tech. Memo., NMFS-NWFSC-62
- Lefkovitch LP (1971) Some comments on the invariants of population growth, in: Patil GP, Pielou EC, Walters WE (Eds.). Statistical Ecology, Volume 2. Pennsylvania State University Press, Pennsylvania, pp. 337-360.
- **Levin LA, Caswell H, Bridges T, DiBacco C, Cabrera D, Plaia G** (1996) Demographic response of estuarine polychaetes to pollutants: life table response experiments. Ecological Applications 6:1295-1313
- **NMFS** (2008) Recovery Plan for Southern Resident Killer Whales (Orcinus orca). NationalMarine Fisheries Service, Northwest Region, Seattle, Washington.
- **Olesiuk PF, Bigg MA, Ellis GM** (1990) Life history and population dynamics of resident killer whales (Orcinus orca) in the coastal waters of British Columbia and Washington State. Report of the International Whaling Community, Special Issue 12:209-243
- **Vélez-Espino, L.A., John K.B. Ford, Eric Ward, Chuck K. Parken, Larrie LaVoy, Ken Balcomb, M. Bradley Hanson, Dawn. P. Noren, Graeme Ellis, Tom Cooney, and Rishi Sharma.** 2013. Sensitivity of resident Killer Whale population dynamics to Chinook salmon abundance. Completion Report, Pacific Salmon Commission, Southern Boundary Restoration and Enhancement Fund, Vancouver BC. 191 p.
- **Vélez-Espino, L.A., Ford, J.K.B., Araujo, H.A., Ellis, G., Parken, C.K, & Balcomb, K.** Comparative demography and viability of northeast Pacific resident killer whale populations at risk. Can. Tech. Rep. Fish. Aquat. Sci. 3084: vi + 56 p.
- **Vélez-Espino, L.A., John K.B. Ford, H. Andres Araujo, Graeme Ellis, Charles K. Parken and Rishi Sharma.** *2014*. Relative importance of Chinook salmon abundance on resident killer whale population growth and viability. Aquatic Conservation: Marine and Freshwater Ecosystems, DOI: 10.1002/aqc.2494
- **Ward EJ, Parsons K, Holmes EE, Balcomb KC, Ford JKB** (2010) The role of menopause and reproductive senescence in a long-lived social mammal. Frontiers in Zoology 6:4, doi:10.1186/1742-9994-6-4
- **Zuidema PA, Franco M** (2001) Integrating vital rate variability into perturbation analysis: an evaluation for matrix population models of six plant species. Journal of Ecology 89:995-1005

### <span id="page-25-0"></span>**5. Authors**

- 1. *L. Antonio Vélez-Espino* Fisheries and Oceans of Canada, BC, Canada (Nanaimo).
- 2. *H. Andres Araujo* Fisheries and Oceans of Canada, BC, Canada (Nanaimo).
- 3. *Maria Paula Balcazar-Vargas* Instituut voor Biodiversiteit en Ecosysteem, Dynamica (IBED), Universiteit van Amsterdam.
- 4. *Jonathan Giddy* Cardiff School of Computer Science and Informatics, Cardiff, University, Cardiff CF24 3AA, United Kingdom.
- 5. *Francisco Quevedo* Cardiff School of Computer Science and Informatics, Cardiff, University, Cardiff CF24 3AA, United Kingdom.